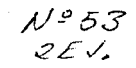

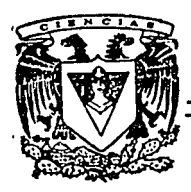

# UNIVERSIDAD NACIONAL AUTONOMA DE MEXICO

Facultad de Ciencias

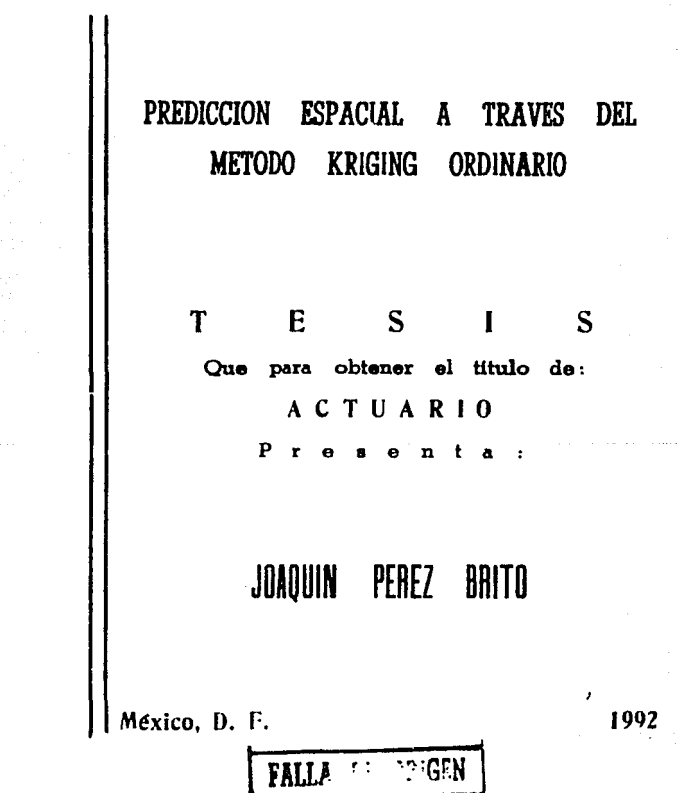

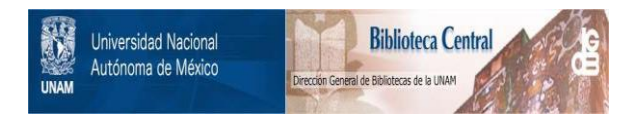

## **UNAM – Dirección General de Bibliotecas Tesis Digitales Restricciones de uso**

## **DERECHOS RESERVADOS © PROHIBIDA SU REPRODUCCIÓN TOTAL O PARCIAL**

Todo el material contenido en esta tesis está protegido por la Ley Federal del Derecho de Autor (LFDA) de los Estados Unidos Mexicanos (México).

El uso de imágenes, fragmentos de videos, y demás material que sea objeto de protección de los derechos de autor, será exclusivamente para fines educativos e informativos y deberá citar la fuente donde la obtuvo mencionando el autor o autores. Cualquier uso distinto como el lucro, reproducción, edición o modificación, será perseguido y sancionado por el respectivo titular de los Derechos de Autor.

PROLOGO

ายกับการร้อง

him.

El tema de Geoestadistica se puede considerar como una rama de la Estadistica que estudia<br>los fenómenos relacionados con las Ciencias de la Tierra. Este tema no<br>se ha difundido adecuadamente en la literatura Estadistica en

En general la Geoestadistica trata del estudio de fonómenos con correlación espacial en las observaciones. Dicha correlación puede ser<br>correlación espacial en las observaciones. Dicha correlación puede ser<br>con respecto al interpolación espacial de fenómenos con correlacion espacial.

Por ejemplo: Si se desea saber el volumen de un deposito mineral<br>utilizando cono información un grupo de napríoraciones, el objetivo es<br>interpolar el grupo de datos para poder inferir en que forma se<br>distribuye el volumen

También se pueden hacer predicciones en un espacio de una dimension;<br>por ejemplo: si se tiene en el horizonte cierta distribución de<br>diferentes tipos de arboles y se hacen mediciones de una determinada<br>clase de ellos a cie

Un ejemplo de interpolación espacial en cuatro dimensiones, podría<br>ser la medición del monóxido de carbono en cierta localidad a través<br>de interpolar un grupo de n observaciones en el espacio, obtenidas sobre<br>una area dete

El problema que dio lugar al origen y desarrollo de la Geoestadistica<br>fue, el problema de estimar el volumen mineral de un depósito. Este<br>enfoque se desarrolla en detalle en la sección l. En general para poder. interpolar un grupo de datos, lo que se necesita en primer lugar es; encontrar una medida de correlacion entre las observaciones, y en<br>encontrar una medida de correlacion entre las observaciones, y en<br>interpolar un valor que se quiere conocer en una localidad dada.

El método de interpolación espacial que se va a utilizar es ol<br>método Kriging Ordinario, ya que éste trabajo es introductorio. El<br>método Kriging es el más utilizado en estudios relacionados con el medio<br>ambiente, y por est

A continuación se mencionan a los profesores e investigadores que contribuyeron en la realización de este trnbajo.

Culero dar las gracias al Dr. Ruben Hernandez Cid por proponerme este tema de tesis y por asumir la dirección de la misma, así como al Dr. Manuel Mendoza por su valiosa critica y revisión de éste trabajo, como también al p

<sup>-</sup> También, quiero agradecer a la Maestra en Ciencias Eloisa Dias<br>Francés Hurgia por su ayuda y por permitirme.bibliografia que fuera<br>necesaria para completar este trabajo.

Finalmente, quiero agradecer al Dr. Marcos Leykoo por permitirme<br>utilizar el equipo de computo del IIE, e incluso por mostrar interés en<br>futuras investigaciones sobre predicción espacial.

1444 A.K., Nati 49. A.K. (1 làs<br>1 보다 만나님 clear dealers the in المكاتب والوهاجارة ra i talike op tele INDICE

#### Introduccion

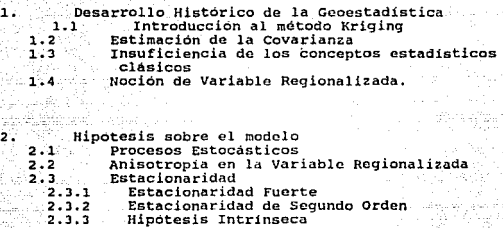

3. Cuantificación de la Interdependencia Espacial<br>
3.2 El Correlograma<br>
3.2.1 Propiedades del Variograma<br>
3.2.1 Propiedades del Variograma<br>
3.2.2 El Variograma Experimental en diferentes<br>
3.2.3 Variograma Isótropo<br>
3.3.1 P

estimación del variograma<br>4.1 1 Estimación del variograma por medio de 4.2 4 .2.1 4 .2.2 4. 2. 3 4 .2.4  $4 \cdot 3$ rezagos Ajuste de Modelos Variograma<br>Variograma Potencia Variograma Esférico<br>Variograma Exponencial<br>Variograma Lineal Variograma Lineal Variograma Gaussiano Problemas comunes Presentados en Variogramas 5. Ajuste del modelo Geoestadístico<br>5.1 El sesgo y el Modelo Geoestadístico<br>5.2 El error de Varianza y el Modelo Geoestadístico<br>5.3 Técnica Lagrango<br>5.4 Minimización del error de la Varianza<br>5.5 Validación Cruzada<br>5.5 Krig

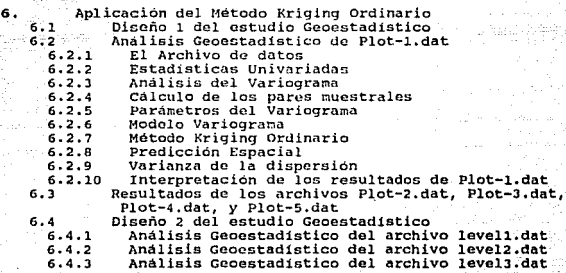

Conclusionos

Bibliografia

#### INTRODUCCION

Usualmente la Estadística supone que las observaciones de un fenómeno<br>en estudio son independientes e idénticamente distribuídas, sin<br>embargo dentro de un contexto de tiempo o espacio dicha suposición no se<br>espacion las pr

En la teoría de series de tiempo se supone que existe una dependencia<br>entre las observaciones separadas a un intervalo de tiempo determinado.<br>En forma similar, un fenómeno con correlación espacial se refiere a que<br>sus obse

Por otro lado, la teoria de las Ciencias de la tierra se dedica al estudio de los fenómenos relacionados con el medio ambiente, y trata de dar una respuesta a la incógnita de estimar:

- La correlación entre las muestras que se toman en distintos puntan del espacio.
- El valor de un punto donde no se obtuvo medicion alguna.

- La forma y cantidad del volumen del fenómeno en estudio.

A continuación se da una definicion de Geocstadist:ica (Cressic, 1990):

"La Gooestadistica es la aplicación del formalismo de las funciones<br>aleatorias al reconocimiento y estimacion de ciertas características<br>espaciales de los fenomenos naturales".

Esto quiere decir que no solo se utiliza un modelo aleatorio para<br>describir la propiedad fisica de variabilidad del fenómeno, sino que<br>se toman en cuenta la correlación entre los datos.

El propósito de este trabajo es introducir el metodo de predicción espacial Kriging Ordinario *y* presentar una aplicacion utilizando un programa de análisis Geocstadisticn.

En la practica, se obtiene un grupo de datos, sobre una área<br>determinada; este grupo de datos contiene las propiedades físicas doi<br>fenómeno espacial. Ejemplos do estos fenomenos podrían ser:

- La distribucion de variables meteorológicas; lo que se quiere en<br>este tipo de fenómenos es encontrar la correlación en tiempo y espacio<br>de las diferentes variables. Sin embargo, en este trabajo no se toma en<br>euenta la co

- La distribucion de concentraciones de contaminantes en un espacio do cuatro dimensiones (el espacio tridimensional más la dimensión tiempo).

- La distribucion de los volumenes minerales de un depósito en un

espacio de tres dimensiones (Miner1a).

- La distribución de ciertas especies de árboles en un espacio.de dos dimensiones (Silvicultura).

cada muestra que se obtiene esta formada por un grupo de n datos, donde<br>cada observación 2(x) es considerada como una variable aleatoria, la<br>cual representa el volumen en una localidad x de un fonómeno que tiene<br>la caracte

Gráficamente, una variable regionalizada se puede ver como una sineira dinomaion de función de funcio de funcio de dinomaion n. Por ejemplo, 2(x) podría representar el volumen mineral que se mide ou un espacio de metrado e

La variable aleatoria es considerada como el resultado de una función aleatoria definida en un espacio determinado. Esto implica la necesidad de utilizar un proceso estocastico.

La Geoestadistica considera a un proceso estocastico como un conjunto de variables aleatorias correlacionadas formadas por una función aleatoria, cuyos valores  $Z(x)$  se evaluan en diferentes localidades espaciales.

Una vez que se obtenga la muestra, el objetivo es medir que tanto varía una observación con respecto a otra que esté separada a una distancia h. Una forma de hacerlo es a traves de calcular la diferencia entre las variabl

Una forma de medir la correlación entre los distintos pares Z(X) <sup>y</sup> Z(x+h) es a través de una función llamada Variograrna, denotada por la letra griega gamma 1 ( •), (sección J. 2).

Despues de haber calculado el Variograma, se está en la posibilidad<br>da determinar que datos influyen más en la estimación del valor 2 (x-)<br>de nu punto dado. Es por eso que antes de implementar la interpolación,<br>se requiere

El punto central del método Kriging se basa en el hecho de que las<br>observaciones del fenómeno espacial mantienen un nivel de correlación<br>alto si los datos se encuentran cerca y un nivel de correlación bajo<br>así los datos s

A continuación se presentan algunas disciplinas en donde el método Kriging se ha desarrollado:

#### En Mineria:

Mace 40 años, esta disciplina utilizó una herramienta estadística muy rudimentaria con objeto de tomar una decisión en establecer o no una explotación minera. Originalmente esta desición fue basada por la simple visualizac implicaba que habria posibilidad de encontrar algún depósito.

Matheron (1963a) y (1963b) publicó su "Tratado de la Geoestadistica aplicada", formado por dos volumenes, los cuales desarrollan toda una entencia para resolver el aspecto espacial de los problemas que surgieron enteriame

"Príncipios de la Geoestadistica", en donde describe y resume en forma<br>muy general los puntos más importantes de sus dos anteriores volum<mark>cnes.</mark>

El origen de la predicción espacial se debe a Matheron (1962), quien utilizó un modelo estocástico nombrado "Esquemas de Wijs", aplicado a la minería.

#### En Metcoroloqia:

Mientras Matheron estaba desarrollando la teoría del Mejor Estimador<br>Lineal Insesgado (MELI) en Francia, el meteorólogo soviético L.S. Gandin<br>estaba logrando notables avances de investigacion en el mismo campo. En<br>su libro akriging simple lo llamo interpolación óptima (capitulo 3, sección 2), a kriging ordinario lo llamo interpolacion óptima a través de pesos normalizados (capitulo 3, sección 5), y a cokriging<sup>1</sup> simple lo nombró mapeo optim

Los investigadores en meteorologia no sólo estaban interesados en<br>interpolación, sino que también, en indices para determinar la<br>circulación de la atmósfera, corrientes totales, y patrones periódicos.

#### En Fenómenos Forestales:

Matheron (1960) desarrolló una estructura para modelar procesos<br>espaciales, y aplicó estas ideas a grupos de datos tomados<br>espacialmente. Sin embargo, el utilizó como predictor el promedio de las n observaciones:

1. - Cokriging es un interpolador que estima el valor de una variable Utilizando la correiación de un grupo de variables.

 $\sim$  Aunque este predictor  $\bar{z}$  es lineal e insesgado, no es óptimo. El único caso en que este predictor es cuando la correlación es épotimo es cuando la correlación es espacial no tiene datos aberrantes ni anisotropia

 $\overline{z} = \frac{1 \pi_1 Z(x_1)}{n}$ 

#### En Fisica:

La teoria de turbulencias se baso en contribuciones de N. Kolmogorov<br>1941. El supone la existencia de un variograma definido en el<br>espacio tridimensional más la dimension tiempo para caracterizar la<br>estructura de la turbul

#### En Geografia:

El interés fue dibujar mapas a partir de datos espaciales,<br>modelando las obsorvaciones de un proceso aleatorio. Este empezó con<br>método de minimos cuadrados para minimizar el cuadrado de los errores.<br>método de minimos cuadr

Más tarde esta teoría fué publicada en el artículo de Wiener<br>(1999), Originalmente el objetivo de la Geoestadística fue la búsqueda<br>del óptimo en exploración minera. La Geoestadística proveé una medida<br>exacta de la predicc

Actualmente se han desarrollado varios métodos de interpolación<br>espacial lineal y no lineal considerados dentro de la familia Kriging,<br>pero éste trabajo sólo se inclina en dar una introducción al método de pero este trabajo sólo se inclina en dar una introducción al método de<br>interpolación espacial "Kriging Ordinario".

A continuación se describen los contenidos de los capitulos:

En el capítulo 1, se da una introducción al tema Kriging Ordinario, como también se da un resumen histórico de las diferentes etapas por las que pasó la Geoestadistica.

En el capitulo 2, se definen conceptos basicos que se utilizarán en el resto del trabajo y que seran vitales para el entendimiento de la tcoria.

Zona anisótrona: Arna donde los propiedades (fsicas del fenómeno  $1.14$ cambian drasticamente, yn que existen direcciones para las cuales sus volÚmenes aumentan y en otras direcciones sus volúmenes dieminuyen.

En el capitule 3, se habla de la función variograma, la cual es una parte muy importante en cualquier estudio Geoestadistico, como también se mencionan sus principales caracteristicas.

En el capitulo 4, se presentan varios modelos de variogramas conocidos, los cuales sirven para ajustar al variograrna experimental.

En el capítulo 5, se presenta el metodo de interpolación espacial<br>Kriging Ordinario, y se incluye el metodo Kriging por Bloques, el cual<br>será utilizado en el capitulo 6.

En el capitulo 6, se desarrolla un ejemplo de analisis Geoostadistico aplicado a un problema referente a Bienes Raices.

an (1) a fark a baile far (1) de falla (1) a fark.<br>A mar e a baile pallaba a lamaica amb a carriera. CAPITULO 1

tinato da Asia

[사는 모리] '우우우는 사실' 2014년 1월 10일

조사들은 사람들은 작은 장난 작은 직장으로 만나

Carbon P

atik personal series and a

цí<br>П

**Historia de la GeOestadistica.** 노모

34

- 172

#### DESARROLO HISTORICO DE LA GEOESTADISTICA

ı.

.<br>espacial, a continuación se hará un breve recuento de los principales<br>factores que contribuyeron al desarrollo del método Kriging.<br>factores que contribuyeron al desarrollo del método Kriging.

el problema original surgió cuando los mineros y estadísticos trataron de evaluar el volumen mineral en los depósitos, Matheron (1963).

La forma original de estimar el Volumen de un depósito mineral fue<br>asignando a cada obsorvacion un poso de acuerdo a la cantidad de mineral<br>obtenida. Una vez obtenido el grupo de datos con su correspondiente ponderación, lo que se utilizó fue el Calculo y la Probabilidad para<br>ponderación, lo que se utilizó fue el Calculo y la Probabilidad para<br>obtener un valor estimado.

Actualmente, la teoria Geoestadistica en lugar de desechar dichas<br>técnicas, las toma como punto de partida para poder desarrollar su<br>propio formalismo matemático hasta alcanzar el nivel científico actual.

Es ·importante hacer notar que las perforaciones sobre un depósito mineral contienen infonnación esencial que describe las propiedades (isicas de los mismos, Hocl Cressic (1990), como por ejemplo:

- El volumen mineral en el punto x; Matheron (1963), no sólo provee información concerniente con la forma y dimensión del volumen mineral, sino también, estudia las anisotropias y las zonas de influencia (áreas con alto c

El contenido del volumen mineral de cada perforación será diferente de un lugar a otro dependiendo de las propiedades físicas del depósito.<br>Así que al tomar muestras en una área determinada donde sus volumenes no varian mu

Por ejemplo, en un mismo depósito se pueden obtener muestras formadas<br>por medio de pepitas minerales, debido a la granulación mineral de<br>algunas áreas del deposito, o se pueden extraer muestras con un nivel<br>alto de volumen

Esta propiedad de granulacion de los depositos minerales generalmente propiedad in forma una discontinuidad del volumen nineral con respecto a las muestras cercanas. Además, es difícii doterminar el volumen en áreas de gra

El segundo cambio apareció cuando la probabilidad y el cálculo<br>clásico fueron insuficientes. Por tal motivo, fue necesario desarrollar<br>nuevos métodos para introducir las características espaciales de los<br>fenómenos espacial

Fue entonces como la Geoestadistica empezo a desarrollar su propio formalismo matematico y su propio lenguaje.

Originalemte, la teoria Geoestadistica no considero a la variabilidad del fenómeno, ni a la dependencia entre las observaciones. Por ésta razón, se dice que la Geoestadistica no tomó en cuenta a los resultados aleatorios d

De aqui en adelante la Geocstadistica va a considerar una de las propiedades más importantes de los fenomenos espaciales, la cual es lil variabilidad del fenómeno.

#### 1.1 LOS ORIGENES DE KRIGING

y como se fue involucrando con el proporcio de termino "Kriging"<br>y como se fue involucrando con la predicción espacial. Originalmente, la<br>Geoestadística se preocupó por resolver el problema de encontrar el<br>contenido total

Las ideas fueron desarrolladas por D.G. Krige, (Ord, 1990), en las decadas de los SO's y 60's. Sin embargo, no fue hasta 1963 cuando Matheron introdujo un modelo de interpolación lineal que él llamó "predicción espacial por el matodo Kriging".

Sin embargo, existe otro enfoque de la palabra Kriging como:<br>"El procedimiento de regresión Hultiple para llegar al mejor predictor<br>lineal insesgado de un volumen o de un bloque mineral de cualquier<br>tamaño", (Cressie Noel,

La predicción espacial se hace posible a través de asignar un grupo de pesos p ara todos los datos disponibles dentro y fuera de un bloque mineral. Además, estos pesos sirven para interpolar valores en un bloque fijo, e incluso da pesos apropiados para extrapolar datos que estén<br>fijo, e incluso da pesos apropiados para extrapolar datos que estén<br>afuera del bloque.

No hay duda que Matheron trajo la palabra "Kriging" dentro de la terminología Geoestadistica Angloasjona, ya que el término original<br>es francés "Krigeage". Este término fue registrado por el Frances<br>erferre Carlier. Mather 1962 por F. Dlondel, (Cressie Noel, 1990).

#### 1.2 INTRODUCCION AL METODO KRIGING

En esta sección se presentan lao bases del rnetodo de predicción espacial Kriging Ordinario.

Supóngase quo se desea estimar el volumen promedio, denotado por Zv sobre una área v, del contenido total de un depósito mineral. Dicho volumen promedio se expresa de la siguiente forma:<br> $\frac{1}{2x} \left\{ \begin{array}{c} 2(x) \, dx \end{array} \right.$  (1.1)

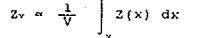

donde, Z(x) es una función aleatoria, la cual describe el contenido<br>mineral en la localidad con dirección y longitud del vector x. Los datos<br>que se utilizan en la estimación de Zv son las n perforaciones Z(x)). tomadas en las localidades x $i$  con  $i=1,\ldots,n$ .

Aquí se supone que el valor esperado 2(xx) = µ, es constante; ol cual<br>representa el valor promedio de los datos Z(xx), para todas las<br>localidades x: y además de supone que la estructura de covarianza entre<br>los datos es con

El objetivo consiste en encontrar un grupo de pesos  $(\lambda_i | i = 1, \ldots, n)$  de tal forma que la  $variance_{\text{del}}$  del estimador lineal  $\tilde{z}_{\text{v}}(x) = \sum \lambda_i$  Zv $i (x_i)$ sea minima bajo la condición de que *f i* 1.  $(1.2)$ 

El método Kriging estima el valor de 2, usando los datos que se<br>encuentran localizados en el área V, más adelante se verá que el valor<br>estimado 2, da pesos apropiados para estimaciones fuera del área V<br>(extrapolación), per

La importancia de la covarianza se debe a que provee un valor de<br>dependoncia entre grupos de datos separados a cierta distancia, de<br>esta forma es posible interpretar la propiedad intrinseca, en donde las<br>muestras cercanas

#### 1. 3 ESTIHACION DE LA COVARIANZA

Cuando se habla de la covarianza entre las observaciones se está<br>naciendo referencia al grado de dependencia entre el grupo de datos<br>disponibles. Con objeto de estimar la covarianza entre las<br>observaciones, éstas se agrupa

La covarianza también depende de las anisotropias del fenómeno. Es<br>decir que la covarianza entre grupos de datos no solo depende de la<br>distancia entre ellos sino tambien de la direccion del vector de separación. En este trabajo sólamente se consideran fenómenos cuya covarianza depende de la distancia y no de la dirección, este es un ejemplo de un fenomeno isótropo.

<sup>A</sup>continuacion se muestra la covarianza entre las observaciones Z{x1) v Z(x<sub>i</sub>) separadas a una distancia din:

$$
C_r = \frac{1}{N_r} \sum_{i=1}^n [2(x_i) - \hat{\mu}] [2(x_i) - \hat{\mu}] \qquad (1.3)
$$

Donde, Cr es la covarianza del rezago r. N. es el número de parejas muestrales que están separadas a una aistancia di; con una cierta del termedio (di cr es de termedio (di cr es de termedio (di cr es de termedio (di cr e

 $({x_1, x_1}) + {x_1 - x_1} = d_{11}$ 

Debido a que es muy dificil encontrar muestras separadas a una distancia fija o exacta, se necesita definir un nivel de tolerancia c.

En el siguiente ejemplo, Nr es el conjunto de parejas separadas du unidades, con una tolerancia de ±c:

 $Nr = \{(x_1, x_1) | x_1-x_1 = dy \in [r+c, r-c] \}$ 

donde, r es la distancia para la cual se eligio el rezago y x1, xj e D.

El valor  $\hat{\mu}$  es el estimador por mínimos cuadrados de la función aleatoria Z(x) (i.e. E(Z(x)) = µ), y la suma se toma sobre las Hr<br>parejas de localidades xi, xj que están separadas a una distancia<br>dij.

díj.<br>Con objeto de estimar la covarianza, el grupo de parejas muestrales<br>se dividió en subgrupos, en donde cada subgrupo da un valor de<br>correlación.

1. - Un Fendmeno lsótropo se reliere a que las propiedades físicas de un cuerpo son las mismas pere cualquier dirección.

### l. 4 INSUFICIENCIA DE LOS CONCEPTOS ESTADISTICOS CLASICOS

an Marin ay k

supóngase. que se quiere determinar la distribución del volumen mineralde un depósito. Los resultados que se obtengan tendrán una aplicación general para cualquier fenómeno con caract~res espaciales.

Desde un enfoque estadístico clásico los volumenes muestrales de un depósito pueden ser clásificados en un histograma. Pero esto procedimiento no toma en cuenta la localización de dichas muestras dentro del depósito. No es

El primer problema que se presenta es la inhabilidad de la Estadística clásica de tomar en cuenta el aspecto espacial en sus<br>estudios, el cual es precisamente la característica más importante<br>de los fenómenos con correlaci

Supóngase que se lanza una moneda en donde se registra +1 si cae sol y -1 si cae aguila. Antes de lanzar la moneda lo único que se sabe es pape a que se tiene una posibilidad de dos de obtener, ya sea aguila o sol.<br>Ahora b

Propiedad 1) Teóricamente, existe la posibilidad de repetir el evento de lanzar una moneda tantas veces como se quiera para asignarle un valor numérico a la probabilidad del evento.

Propiedad 2) Se supone que existe independencia entre cada suceso;<br>ya que si en los primeros 100 intentos se obtiene sol, ésto no implica<br>que el 101 intento va a ser sol. En cada suceso de lanzar una moneda,<br>siempre habrá

En cambio, desde un punto de vista Geoestad1stico, el volumen mineral de una muestra no puede tener estas dos propiedades. El volumen del contenido de una observación en determinada localidad es unan y varias muestras en u Value primer muscles at all pluge between under the state of the state of the state of the state of the state of the state of the state of the state of the state of the state of the state of the state of the state of the s

La segunda propiedad tampoco se cumple, ya que dos muestras vecinas no son independientes. La practica nos dice que si se realizan dos<br>perforaciones adyacentes, en donde en una de ellas se obtiene un nivel

de mineral alto y denso, entonces es probable que la otra perforación muestre casi las mismas propiedades. Esto quiere decir, que el bloque donde fueron extraídas estas perforaciones contienen un nivel de mineral alto. Est

En la década de los 50 existia la crencia de que al obtener<br>muchas observaciones en una area determinada se obtendría una estimación<br>del valor de  $Z(x)$ , más acercada a la realidad. Ya que se pensaban que<br>la multiplicidad

Lo unico que se estaria haciendo es repetir tantas veces como se quiera, el mismo o casi el mismo valor, sin aportar mas que tiempo y dinero en evaluaciones adicionales.

### 1.5 NOCION DE VARIABLE REGIONALIZADA

En la práctica, frecuentemente se encuentran fenomenos naturales que pueden ser caracterizados por la distribución en el espacio de ciertas cantidades medionalizadas.<br>Cantidades medibles llamadas variables regionalizadas.

La variable regionalizada es una función que explica el aspecto espacial del fenómeno. Dicha función toma un valor determinado en representa un valor determinado en representa un valor del el espacio de estudio. Las variab

a) El depósito mineral es llamado campo geométrico de regiones.<br>La función aleatoria Z(x) esta definida sobre el volumen de la muestra,<br>la cual es llamada soporte geométrico. Dicho volumen representa el<br>grueso del depósito

b) Supóngase que se tienen dos vecindades inmediatas aobre una<br>campo geométrico. Dividase este depósito por regiones; tômese una<br>muestra en cada región. Estas observaciones muestran un cierto nivol de<br>continuidad en su var

observación muestra un patrón de dependencia con respecto a las muestras<br>de localidades vecinas.<br>Algunas variables regionalizadas pueden mostrar una relación de<br>dependencia muy fuerte en los yolumenos muestrales, a esta re los volúmenes de las observaciones muestren una incertidumbre, la cual se llamará continuidad en promedio<sup>2</sup>, Matheron (1963).

En algunas circunstancias la continuidad en promedio no existe y entonces se hablará de un efecto pepita<sup>2</sup>, Matheron (1963), el cual está formado por una informacion pobre del contenido mineral registrado por las muestras. Esta información deficiente mostrada en las óbservaciones, encontraron pepitas minerales en lugar de un volumen mineral bien definido. En resumen cuando no se puede confirmar la continuidad se dice definido. En resumen cuando no se puede confirmar la continuidad se dice que existe

c) La variable regionalizada también puede mostrar diferentes tipos<br>de anisotropias. Posiblemente existan direcciones para las cualos los<br>volumenes minerales no varian mucho en una dirección mientras que varian<br>vapidamente

d) Matemáticamente, una variable regionalizada es una función z(x) de un punto con coordenadas x (en un espacio de dimensión n); el<br>punto x representa las n coordenadas un,us,...,um, Por ejemplo,<br>z(x) puede representar el volumen mineral de un deposito centrado en el s and a constant can be a constant of the constant of the point of the part of the excluye is a constant of excluye in excluye is a constant excluye in positivities as local. Esto excluye is positivitied de utilizar un est

e) La Geoestadistica interpreta a la variable regionalizada z(x) como la obtención de una funcion aleatoria Z(x), donde x toma cualquier punto en el dominio de localidades. Una función aleatoria se puede ver como un grupo de variables aleatorias correlacionadas.

De igual forma si el fenomeno en estudio esta caracterizado por la dlatribucion conjunta de un grupo de variables regional izadas. Z•(X), a substitution conjunta de un grupo de variables regionalizadas zk(x),<br>a cortolacionale de un realizacion particular de tenerotar a estas<br>cortolacionadas (Zk(x): $x^2$ ,  $x^2$ ,  $y^2$ ,  $y^2$ ,  $y^2$ ,  $y^2$ ,  $y^2$ ,  $y^2$ ,  $y^2$ 

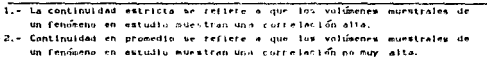

3.- Efecto Pepita es un parámetro del variograma e indica el grado, de lncertidumbre en la continuidad del volumen de fenómeno.

CAPITULO 2

Sakaraga Jabar

براسمه الابيساء

Чt

Robert Gallery

四氯 Ŵ, XC

ç.

afili se jihar ungaro

281-977

slider

-131

s gams sur le

n sinhs

lis-ku spektor

로타 bijje 이 1

 $\mathcal{L}_{\mathcal{A}}$ 

tafa k

 $\mathbb{R}^n$ 

u Japon J

Conceptos fundamentales de la Geoestadistica

### 2 HIPOTESIS SOBRE EL HODELO GEOESTAOISTICO

En este capitulo 5e necesitan algunas conceptos fundamentnles para que el método de predicción aspacial se pueda utilizar.

 $\sim$  Primero, se le pide a los datos que formen parte de un proceso estocástico. Es decir, que la variable regionalizada  $Z(x)$  tome sus valores aleatoriamento conformo se desplaza de un punto a otro, en el espacio de loca

La otra condición se refiere a que los valores de los volumenes de<br>las observaciones sean estacionarias, es decir, que las variaciones de<br>los volumenes del deposito nineral sean suaves o que no varien mucho a<br>lo largo de t

Otra condición, es suponer que el fenómeno en estudio sea isótropo.<br>La isotropia se refiere a que las propiedades fisicas del depósito<br>mineral son las misnas a lo largo de todos sus ejes.

En la práctica es muy difícil encontrar fenómenos físicos que sean<br>isótropos. En los depositos minerales es muy frecuente encontrar lugares<br>en donde las propiedades físicas del fenómeno en estudio sean<br>diferentes de una di

Los modelos estocásticos se aplican a cualquier fenómeno o sistema<br>que comprenda variabilidad al azar en el transcurso del tiempo o del<br>espacio.

Para considerar estas propiedades se construye un modelo que considere a los datos como parte de un proceso estocástico, donde los datos  $Z(x)'$ s son observaciones en localidades espaciales x que varian continuamente sobre el espacio de muestreo D, donde D c R<sup>2</sup> o R<sup>2</sup>.

#### 2.1 PROCESO ESTOCASTICO

La palabra estocástico es sinonimo de aleatorio. "Un proceso estocástico es un sistema que se desarrolla en el tiempo o espacio exerciones en la agregada de la agregada de la agregada de la agregada de la agregada de la agregada de la agregada de la agregada de la proposa de la agregada de la proposa de la agregada de la proposa de la punto en el p Suppengase que se tiene una familia  $\{2k\}$ , la cual se interpreta como<br>una trayectoria de una particula que se mueve "al azar" en el espacio S,<br>siendo 2: su posición en el instante t. Un registro de una de éstas<br>trayect

El objetivo es considerar a un proceso estocastico que sea<br>estacionario, ya que de esta forma se puede calcular el valor esperado<br>y la varianza de las variables rogionalizadas  $Z(x)$ , describiendo mejor al<br>fenómeno espacia

Se puede describir un sistema, en donde las observaciones formen<br>parte de una familia de variables aleatorias (Z(x) lx e D), donde Z(x)<br>mide en la localidad *y* el valor de la función aleatoria Z.

Sean {Xi} las localidades espaciales las cuales varian continuamente sobre el espacio D s R o R. A continuación se presenta un modelo Geoestadistico, Cressic (1988), el cual aborda una clase particular de problemas, tales que los datos se pueden modelar de acuerdo a un proceso estocástico,

$$
\{ Z(x) : x \in D \} \text{ con } D \subset R \text{ co } R^*.
$$

 $(1)$ 

Los datos Z(x) son observaciones en las localidades espaciales conocidas  $\{x_1 : i = 1, ..., n\}$ .

Como se sabe una función aleatoria está definida por el grupo de funciones de distribución conjunta acumuladas; sin embargo, lo que se asegurar la existencia de asegurar la existencia de Z(X). Es decir, se necesita que los no dependan de la localidad en donde se evalua la variable regionalizada (sección 2.J).

La muestra está formada por n observaciones  $\{Z(x)\}$ , evaluadas  $x \in D$ <br>en una área D. Donde las observaciones se pueden obtener sobre<br>localidades separadas a una misma distancia, a este tipo de muestreo se<br>le llamará mues

Entonces, el área D es dividido por regiones cuadriculadas en donde se obtienen las muestras en el centro de cada regiones a diferencia del muestreo regular estatificado, Richard MeArthur (1987), en donde generalmente se t

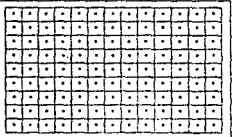

Esta es el área de muestreo D en donde se obtienen las observaciones en el centro de cada sección. .<br>A cute tipo de augustreo se le llama muestreo regular: ...donde cada región no implica que sea un promedio. Project of

#### ANISOTROPIA EN LA VARIABLE REGIONALIZADA

En la sección anterior se habló de la variable regionalizada y se vió como cambia de valor conforme se desplaza de un punto muestral a otro. Dicho cambio es originado por la propiedad física de variabilidad del fenomeno.

Se necesita imponer una condición de estacionaridad a la función aleatoria con objeto de suponer que dichas anisotropias tengan un nivel de suavidad (Myers, 1989).

#### $2.3$ **ESTACIONARIDAD**

 $2.2.3$ 

En la teoria de procesos estocásticos frecuentemente se encuentran procesos  $Z(x)$  que tienen distribuciones en equilibrio cuando t  $\rightarrow \infty$ , en el sentido de que éstas distribuciones dependen del parámetro t (Rodney) Coleman, 1987). Lo anterior implica que el proceso es estacionario en el tiempo t.

En la práctica de la Geoestadística, la estacionaridad en una forma u otra es una característica esencial de la función aleatoria, la cual sólo se aplica a la función aleatoria y no a los datos (Myers, 1989).

Un proceso estacionario tiene la propiedad de que la distribución<br>conjunta de Z(t), Z(t+h) es una función que no depende del tiempo t,<br>sino de h (Warrich y Myers, 1986).

En particular, el proceso es estacionario fuerte si la función aleatoría no sufre variación alguna ante cualquier traslación. Esto quiere decir que si se evalua un grupo de variables aleatorias en ciertas localidades (xi), la función de distribución conjunta es la misma que si se evaluara el mismo grupo de datos en localidades transladadas (xi+h). En la practica existen algunas dificultades

analiticas con los datos al utilizar esta definición, ya que en la<br>realidad ésto sería equivalente a suponer que los valores de las<br>variables regionalizadas son iguales a lo largo de todo el espacio<br>muestral, lo cual no es

Por esa razón se recurrio a un enfoque más sencillo de estacionaridad, el cual es a través de los momentos. Un proceso es estacionario hasta el orden k, si todos los momentos hasta el orden k tienen la misma propiedad de estacionaridad. Por ejemplo; el segundo orden de estacionaridad ascqura la cxintencia de los dos primeros momentos y además éstos no dependen de la localidad *x*. Se asumirá que <sup>~</sup>(>';]0 nes r~~;o f~~ci:~paac1::t~~ia~mcaon ~o~~:io r:~\:;,ªª~n la:~ \~ic~~id;?º~n ¡x{~ realidad la forma de cstacionaridad (uerte no explica el aspecto fisico del fenómeno espacial.

Entonce se requiere de una forma de estacionaridad menos fuerte, al menos se necesita estacionaridad hasta el segundo momento, Myers (1989). La estacionaridad de segundo orden es la más usada en la ceoestadística, sin embargo, muchas veces se requiere una forma de estacionaridad menos fuerte. Por esa razón, se utiliza la hipòtesis intrínseca<br>menos fuerte. Por e

#### 2.3.1 ESTACIONARIDAD FUERTE

La estacionaridad fuerte no es muy utilizada en Geoostadistica, sin embargo, es esencial para aplicar técnicas no lineales: tales como kriging kriging universal, kriging disyuntivo, kriging indicador y kriging probabilisti Z(x) cumple con la estacionaridad fuerte, si para cualquier numero<br>finito de puntos x1,x2,...xa y cualquier vector h < D, la función de<br>densidad conjunta de Z(x1),...,Z(xa) es la misma que la función de densidad conjunta de Z(Xl•h) , ...• Z(Xn•h). Esta forma de estacionaridad no asegura la existencia de loo valores esperados, las varianzas <sup>y</sup> covarianzas. De todas formas, los datos son representados como una<br>muestra no aleatoria de una función aleatoria y por lo tanto no se puede<br>probar por estacionaridad. La estacionaridad que se usa en Geoestadistica es la llamada hipotesis intrinseca (2.3.3).

#### 2.3.2 ESTACIONARIDAO DE SEGUNDO ORDEN

Z(X) es de segundo orden estacionario si con las siguientes dos condiciones:<br>(i) Cov[Z]

Cov[Z(x+h),Z(x)] existe y depende sólo de h, ésto implica que la

Var  $[Z(x)]$  existe  $y$  no depende de x.

- (ii) E{Z(x)] existe y no depende de la variable x (detalles en cox· y Miller, 1965 pg 277).
- (ii) El segundo momento asegura la existencia del valor esperado y de la varianza.

找

La estacionaridad fuerte no implica la estacionaridad de segundo orden. Es decir, una función estacionaria de segundo de segundo estacionaridad, ya que sus dos primeros momentos especientas de segundo orden de estacionarid siempre existen los valores esperados, varianzas y covarianzas. Por lo tanto no se puede asegurar la existencia de sus momentos.

#### 2.3.3 HIPOTESIS INTRINSECA

La forma de estacionaridad implicada por la hipótesis intrinseca<br>es esencialmente de segundo orden estacionario no por la función<br>aleatoria Z(x), sino por la diferencia de primer orden Z (x+h) - Z (x). La hipótesis intrinseca es el tipo de estacionaridad que se necesita ya que considera la estacionaridad de las diferencias entre las muestras que conserva la conducturation de la dirección y longitud del vector los<br>rezagos con respecto a la dirección y longitud del vector de<br>separación entre los grupos de muestras.

Matheron (1963}, define a la hipotesis intrinseca de la siguiente forma:

(i)  $E[Z(x+h) - Z(x)] = 0$  para todo x, h  $\in D$ <br>(ii)  $\neq f(h) = 1/2$  var $(Z(x+h) - Z(x))$  existe y den  $\gamma(h) = 1/2 \text{ var}[2(x+h) - 2(x)]$  existe y depende sólo de h

La primer condición, pide que las diferencias varien alrededor de un valor constante. La segunda condición asegura la existencia de una función que depende de h, la cual mide la correlación entre los datos (Capitulo 4).

## CAPITULO 3

in and the state of the state of the state of the state of the state of the state of the state of the state of<br>The state of the state of the state of the state of the state of the state of the state of the state of the st

i seringan dan dialam<br>Seorang Bandarang Bandaran

.<br>Nyer antraktriomateristické

أرأ أشتوطه

**Determinación de la \_·dependencia espacial** S.

2 - 주의학 정도 결국, 장치, 사무장 있다

#### 4. CUANTIFICACION DE LA INTERDEPENDENCIA ESPACIAL

Existen varias formas de medir la dependencia espacial entre los<br>datos de un fenómeno, una de ellas es a través de una función llamada<br>variograma la cual se denota por la letra griega  $\eta(\cdot)$ . El variograma<br>es una función importante es en la predicción espacial o Kriging.

compara construir el modelo Geoostadístico es indispensable considerar<br>a la variabilidad del fenómeno como una función aleatoria, y ésta a su<br>a continuación:<br>a continuación:

Sea  $\{Z(s): s \in D \subset R^n\}$  un proceso estocastico de valor real definido en un dominio D de R", y supongamos que:

 $Var(Z(s+h) - Z(s)) = 2\gamma(h)$ , para toda s, s+h e D  $(3)$ 

La cantidad 27 (h) es una función de la diferencia entre los· 'grados: de volumen del fenómeno en estudio evaluados en las localidades espaciales s, s+h, esta función ha sido llamada *varíogrnma* :(Matheron, 1963).

Las condiciones del variograma son las siguientes:<br>1.- Se requiere una suposición debil de estacionaridad, la cual es llamada hipótesis intrínseca (sección 2.3.3).

El variograma y el correlograma son funciones que sirven para medir la interdependencia espacial entre las observaciones de un fenómeno.

<sup>A</sup>continuación se presenta otra forma de medir la dependencia entre las observaciones, la cual es una función llamada correlograma. El correlograma es una función  $\rho(H)$ , la cual depende de la distancia de las variables regionalizadas Z(x), Z(x+h); las condiciones del correlograma son las siguientes:

1-. La función correlograma requiere estacionaridad de segundo orden, (sección 2.J.2).

 $3.1$ 

El Correlograma p(h) de la variable regionalizada Z está definida por:

$$
P(n) = \frac{\text{cov} \left\{ Z(x) \mid Z(x+h) \right\}}{\sigma^2}
$$

 $(3.1)$ 

donde, la covarianza se calcula para cualquier par de muestras de la variable regionalizada  $Z(x)$ ,  $Z(x+h)$ ,  $x \in D$ . La varianza de  $Z(\cdot)$  es  $\sigma^2$ Matheron 1963, (sección 3.1.2). El correlograma esta formado por una serie de correlaciones de una variable donde cada pareja dista de una longitud h una de la otra. En general, x y h son vectores, el valor p de 3.2 dependera de la distancia h que existe entre las muestras como también de la dirección, p(h) toma valores entre (-1, 1).

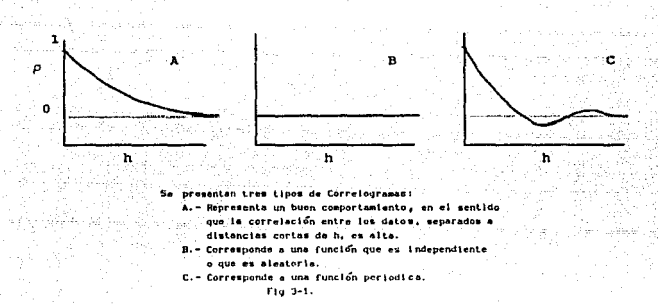

En la figura 3-1 se presentan tres tipos de Correlogramas etiquetados con las letras A, B, y C. En la gráfica A cuando h=0, el valor de  $\rho(h)$  alcanza su máximo en 1.

En la gráfica B, a medida que h se incrementa el valor de o(h) decrece gradualmente hasta que eventualmente para distancias grandes de h,  $\rho(h)$  es cero, y por lo tanto la correlación no existe. Esta última<br>gráfica corresponde a una variable aleatoria, donde  $\rho(0) = 1$ , y  $\rho(h) = 0$ ,  $v$  h > 0.

La gráfica C representa un fenómeno ciclico. Cuando la distancia h se incrementa el correlograma se transforma negativo y positivo periodicamente hasta que finalmente para distancias muy grandes se hace caro.

Para estimar la función correlograma se supondrá que N(h) es el<br>numero de parejas muestrales que están separadas a una distancia h.<br>En general una distancia de clase a se define como el grupo de parejas muestrales que están separadas a una distancia h dentro de una cierta<br>tolerancia, Todas las parejas de datos que se encuentren dentro de<br>ésta tolerancia formarán un conjunto, el cual se denotará como ha. Entonces, se hablara de todas las parejas de puntos que estén contenidas

La function covarianza la definimos por grupos (ver sección 1.4),  
\n
$$
C(h) = \left[\frac{1}{R(h) - 1}\right] \sum_{i=1}^{R(h)} z(x_i) - \bar{z} \left[ z(x+h) - \bar{z} \right]
$$

y el correlograma muestral es:

$$
r(h) = C(h) / s^2
$$

Donde  $\tilde{Z}$  y  $s^2$  son estimadores del valor esperado y de la varianza respectivamente. Lo que se quiere es tener un numero de pareglas muy<br>alto para rezagos pequeños, (Myers, 1987); pero en la práctica no<br>sucede así, separadas a distancias menores, ya que no hay más muestras.

#### $2.2.1$ **FL. VARTOGRAMA**

El variograma es una función que da un valor de dependencia espacial entre los datos e indica que tan parecidas son las muestras que están separadas a una distancia h. Es decir, el variograma da un valor al grado de variación entre las muestras separadas a una distancia h.

A continuación el variograma se expresa como "el valor esperado del que a diferencia en el seguente del mundo<br>cuadrado de la diferencia entre los volumenes de las obsorvaciones,<br>Myers (1987). Esto es posible gracias a la e  $\frac{1}{2}$  primeros momentos aplicados a la diferencia  $Z(x) = Z(x+h)$  de las variables regionalizadas.

$$
2\gamma(h) = E[Z(x+h) - Z(x)]^2
$$
 (3.2)

 $3.2.1$ PROPIEDADES DEL VARIOGRAMA

Matheron G. (1971), muestra que el variograma debe satisfacer la condición negativa semidefinida:

 $\sum_{i=1}^{n} \sum_{i=1}^{n} a_i a_i$  27(si-s)  $\leq 0$ , para cualquier numero finito de localidades espaciales (siis)......... y numeros reales (ai:isi,....... que satisfagan la condición ∑ ",a=0.

El variograma tiene la propiedad de que  $\tau(-h) = \tau(h)$ , debido a que está en función de la longitud del vector |h|, además  $\tau(h) = 0$ , para  $h = 0.$ 

Si Z(x) cumple con la hipótesis intrinseca entonces,

 $\gamma(h) = \frac{1}{2} \text{Var} \{ Z(x) - Z(x+h) \}$  $(3.3)$ 

El variograma es una función que depende de la distancia h, ya El valuega es una funciona que en promedio mientras más aparadas esten las observaciones más diferentes serán sus volumenes muestrales. Este concepto explica el término llamado "Zona de influencia" (Myers, 1987): es decir volumenes muestrales son similares dependiendo de su proximidad con la muestra.

1. - Los volúmenos auguirales que se obtengan elrededor de un punto x, mantienen un valor similar al volumen del punto x, por las propiedades (falcas del fonóneno, la cual es la definición de zona de Influencia.

2.- Le zona de influencia se refiere a que los similares en cierta area.

Esto es una consecuencia de las propiedades físicas de los depósitos minerales que en términos Estadísticos se refíere a la dependencia que existe entre los datos. En ingeniería minera se define al variograma en derecera d

$$
\gamma(h) = \frac{1}{2V} \iiint_{V} \left[ Z(s+h) - Z(s) \right]^2 dV
$$
 (3.4)

donde Z(s) es el valor de la muestra la cual es la variable<br>regionalizada tomada en el punto s del campo geométrico V, y DV se puede<br>considerar como una densidad uniforme. La variable regionalizada Z(x),<br>está definida sobr

Esto se puede observar en la gráfica del variograma, donde la distancia a representa el valor de la covarianza entre las muestras aparecias a una distancia ha (figura 3.2). Se nota como la covarianza a ri a covarianza a r

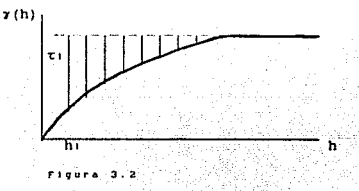

Las caracteristicas cualitativas de las variables regionalizadas son expresadas satisfactoriamente a través-del variograma .-

a) Analizando el nivel de corrolcaión entre las observaciones es posible determinar cuatro principales tipos de gráficas de varioqramas, los cuales se presentan a continuación.

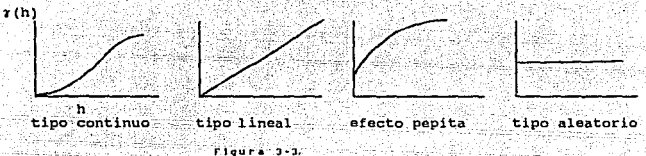

 $r1q1r2-3-3$ 

En el primer tipo la gráfica muestra un correlación alta llamada variograma tipo continuo. Se le llama continuo debido a que las las muestras son similares.

mine bushies

En el segundo tipo, o tipo lineal, el variograma está caracterizado por una tangente oblicua en el origen , y representa una variable la cual tiene una continuidad "en promedio".

El tercer tipo, revela una discontinuidad en el origen y corresponde a una variable que no presenta continuidad en promedio pero si un efecto pepita.

En el cuarto tipo el variograma corresponde a la noción clásica de variable aleatoria. Entre el tipo uno y el tipo cuatro existe toda una gama de variogramas intermedios los cuales son parte del objetivo de estudio de la Geoestadistica.

b) Si el variograma no es el mismo a lo largo de diferentes<br>direcciones en el espacio entoncos existen anisotropias en tales<br>direcciones. La función  $\gamma(h)$  no solo depende de la longitud del vector h. sino también de su dirección.

Muchas veces veremos que si modificamos el ángulo de direccion detectariamos tendencias que no se habian encontrado antes e incluso identificariamos diferentes tipos de anisotropias. En otras palabras el variograma sufre distorsiones cuando se altera la dirección y la longitud del vector h. De esta forma se obtiene información útil sobre la estructura de variación y localización de las anisotropias de las variables regionalizadas.

c) Las caracteristicas estructurales del depósito son también<br>reflejados por el variograma. Por ejemplo, el grueso del panel mineral aparece en la curva experimental como el rango a, en donde y(h) alcanza<br>su máximo, es decir, el rango es igual al valor esperado del diámetro<br>del volumen del deposito mineral, Matheron (1961).

El hecho de que los rangos son diferentes para varias direcciones, hace posible determinar en promedio, las direcciones de elongación del volumen del volumental Esto se puede logrado la curva<br>volumen del depósito mineral. hacia dónde se desplaza el volumen del deposito (Fig. 3-4).

Por ejemplo: Supongamos que tenemos un depósito mineral *y el objetivo* es analizar como se desplaza fisicamente su volumen mineral.

La gráfica 3-4 representa el área de muestreo, y supóngas que de acuerdo a las curvas de nivel de la gráfica existe un cerro en el centro del área de muestreo D, el cual tiende a alargarse en la dirección 27, es decir hac

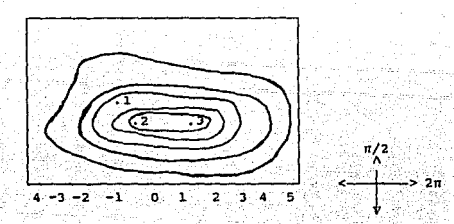

dependencia entre los puntos 1, y 2 en 1a direcció nor que la reinción de dependencia entre los puntos 2 y 3.<br>Edirección 211.

Analizando las gráficas de las figuras 3-5A y 3-5B se nota que el rango ai es mora que el rango az Esto quiere decir que el volumen mineral del depósito representado por la gráfica del Variograma de 3-5A apunenta más rápid

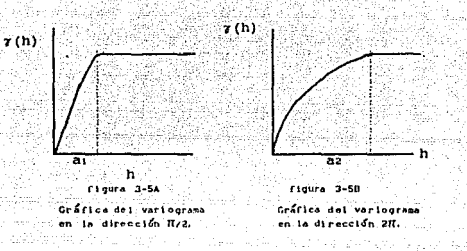

De esta forma se deduce hacia donde se desplazan las anisotropías del deposito mineral. De la grafica 3-5A se puede apreciar que hacia la dirección  $\pi/2$  y para h = a:, la covarianza alcanza el valor de cero más rápidamente que en la gráfica del Variograma 3-5B.

Para valores h > a: los volúmenes muestrales no mantienen correlación alguna. En cambio para valores de h < an el variograma muestra una covarianza entre los datos muy alta para distancias h pequeñas.

#### $3.2.1$ VARIOGRAMA ISOTROPO

Algunas veces el variograma es una función solamente del vector h y no de la dirección. En este caso el variograma es llamado "isotropo".

 $si$  27(h) = 27°(1h1). Es decir el El variograma es isótropo. variograma es el mismo a lo largo de diferentes direcciones. Supongamos que el vector h se divide en d rezagos {hi:i=1, ...d}, con objeto de evaluar el variograma en cada rezago.

Sea h = (hi.h2,...,h4)  $\in$  D  $\in$  R<sup>d</sup>, y la norma de h es la usual

 $\|h\| = (h \cdot h)^{1/2}$ 

El variograma isótropo mantiene el mismo valor a lo largo de todas La direcciones del vector h. Si el variograma mantiene los mismos<br>parámetros, cuando este se evalua hacia diferentes direcciones.<br>Entonces el variograma mantiene los mismos<br>parámetros, cuando es estudio es isótropo. Esto i a lo largo de todas sus direcciones. o sea que se trata de un fenómeno suave.
# 3. 3 PARAMETROS DEL VARIOGRAHA

Comparison and the asociados tres parámetros los cuales sirven para a sua función conocida a la descripción de correlación entre los cadades a la descripción de correlación entre los parámetros son construir a la descripci

- El mayor o menor nivel de continuidad en el volumen mineral.

- La localización de zonas de influencia y anisotropias para las cuales el variograma sufre distorsioncs cuando se altera el ángulo del vectorsionC.<br>Colores el variograma sufre distorsioncs cuando se altera el ángulo del v
	- El rango es un parámetro muy importante ya que representa en promedio el diámetro del grueso del depósito en estudio hacia determinada dirección, Matheron (1963).

Al calcular el rango en diferentes direcciones se pueden determinar las elongaciones o cambios en los vollimenes y la forma de la distribución del fenómeno en estudio.

Los parámetros del variograma se fijan al momento de ajustar un<br>modelo variograma la relación de dependencia que existe entre los<br>diferentes grupos de parejas muestrales, esto se hace de acuerdo a la<br>diferentes y dirección

La estimación del variograma es mejor si el número de parojas<br>muestrales es alto para distancias h's pequeñas. Lo anterior no quiere<br>decir que se tomen muchas muestras separadas a distancias cortas, ya<br>que entonces, se est

#### 3. 3.1 EFECTO PEPITA

El efecto pepita es un concepto que en Geoestadistica es sinónimo de incertidumbre, ya que no se puede asegurar el volumen del fenómeno en cierta área; dicho término se aplica cuando se obtienen muestras en cierta área don

La forma de interpretar al fenómeno efecto pepita dentro del modelo<br>Geoestadistico, es considerandolo como un parámetro del Variograma.<br>Gráficamente, el efecto pepita es representado como una discontinuidad<br>en el origen y

S•9Ún K•lheron 1963, la continuidad en pro••dlo ••refiere a la pobre correlación que existe entre los datos de un fenómeno espacial donde se presenta el efecto pepita.

38

41 ser 113. o 41 september 1410

su nombre se debe a la mineria, ya que en las perforaciones de los depósitos minerales frecuentemente se encuentran gránulos minerales llamado pepitas minerales, como en los depósitos de oro y diamante.

La presencia local de este efecto marca una incertidumbre en los<br>volúmenes minerales de las observaciones, ya que no se puede asegurar<br>el volumen mineral en esta area del deposito. También cuando se<br>obtienenmuestras con un

#### 3.3.2 **HESETA**

El parámetro Meseta representa el valor máximo del variograma para el cual la covarianza entre los datos se transforma cero. Cuando  $\left|\mathbf{h}\right| \longrightarrow \infty$ , el variograma tiende a un valor fijo,  $\gamma(\mathbf{h}) \longrightarrow C(0)$ . El valor  $C(0)$ 

La estimación de este parámetro está compuesta por la estimación de ...<br>un meseta parcial más un estimador del efecto pepita, Matheron (1963).<br>El parámetro meseta parcial pertenece a un proceso continuo, el cual es<br>las el

#### 3. 3, 3 RANGO

Para cualquier vector  $a$ , para el cual  $\gamma(a) = C(0)$  y además cumpla con  $\gamma(a) = C(0)$ , para cualquier  $\epsilon > 0$ . El vector "a" ez llamado rango en la dirección a/ $\|\mathbf{a}\|$ . El rango en la dirección a/ $\|\mathbf{a}\|$  especifica el

E5te parámetro frecuentemente es interpretado erróneamente, ya que el rango permite determinar en forma precisa las distancias entre los datos que deben ser incluidos en el predictor kriging,

 $\hat{Z}(S_0) = \sum_{i=1}^{n} \lambda_i Z(s_i)$  (3.5)

El Rango no tiene una influencia directa en la varianza del valor estimado 2 (x), ya que indica la distancia para la cual los datos dejan de ser correlacionadas.

Solamente los datos dentro del rango de So necesitan ser retenidos. El rango no indica que variables deben de ser incluidas en el predictor Kriging. Pero si muestra lan distancias en donde las correlaciones se hacen cero.

#### 3. 4 ESTIHACION DE LA VARIANZA

cuando estimamos un valor desconocido Z (x) a través de una<br>combinación lineal de un grupo de n datos, la diferencia entre el<br>valor observado menos el estimado forma un error, el cual definimos<br>a continuación:

$$
c(x) = [Z(x) - Z^{*}(x)], \qquad (3.6)
$$

Este error es interpretado como una variable aleatoria, la cual es el resultado de la diferencia entre la variable regionalizada Z(X) y su correspondiente valor estimado Z (X).

Un buen estimador debe asegurar insesgamiento, es decir, que el valor esperado de la diferencia entre el observado y el estimado sea cero, además, que la estimación de la varianza del error sea minima:

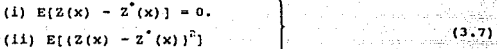

A continuación se considera un estimador de  $\mathbb{Z}^*(x)$  considerado como una combinación lineal de los datos;

$$
z'(x) = \sum \lambda_i \; z(x_i), \qquad \text{con } i=1,\ldots,n. \qquad (3.8)
$$

La forma que utiliza para minimizar la estimación de la varianza ... representada en la ecuación (3.11), es a través de normalizar los pesos:

$$
\Sigma(\lambda) = [1, \cdot]
$$

La hipótesis intrinseca asegura que E  $[2(x+h)] = \mu$ , Y x, h e D. Donde *µ* es el valor esperado de Z(x+h). Esto implica que el valor esperado de Z (X) es:

E[Z<sup>\*</sup>(x)] = E[ $\sum \lambda_i$ <sup>2</sup>(Xt)]

ya que las  $\lambda_1$ '• son constantes, utilizando la condición (i) de la hipótesis intrinseca,

$$
= \sum_{i=1}^{n} y_i \cdot \mathbf{h}
$$

por hipótesis  $\sum \lambda_i = 1$ ,  $\forall$  i = 1, ..., n. Entonces,

 $E^{'}[Z^{'}(x)] = \mu$ .

2. - La estimación de la varianza se puede considerar como una función lineal del modelo variograma  $\gamma(h)$ , Journel y Huijbregts (1978):

$$
\sigma_{\frac{1}{n}}^2 = E \left( \left[ Z(X) - Z^2(X) \right]^2 \right)
$$
  
= 2 \sum\_{i=1}^{n} \lambda\_i \tau(x - x\_i) - \sum\_{i=1}^{n} \sum\_{j=1}^{n} \lambda\_i \lambda\_j \tau(x\_i - x\_j)

Bajo la hipótesis intrínseca (2.3.3) y aplicando la condición de sesgo<br>se estima el volumen del fenómeno en estudio, ya sea en un punto o en un<br>bloque, a través de una combinación lineal de los datos disponiblos:

lag Sports

$$
z^*(x) = \sum_{i=1}^{n} \lambda_i \cdot z_i(x_i)
$$

t tijd af alle klassen

Es importante mencionar que no es suficiente conocer el valor esperado y la varianza de la función aleatoria  $\bar{z}(x)$ , para caracterizar el error de catimación. Ya que también se necesitaria conocer los intervalos de con

La practica nos ha mostrado que cuando se utilizan datos<br>referentes a algún fenomeno espacial, la distribución de los errores<br>exporimentales aunque no se distribuyen como una normal tienden a ser<br>simétricos alrededor del v

Afortunadamente, el intervalo  $[0, \pm 2\sigma_{\rm r}]$  contiene apróximadamente el 95% de los errores observados (Delfiner, 1976). La expresión de la estimación de la varianza solamente se refiere a la geometría de la información y más no a los datos. Ya que la estimación de la varianza se podría calc

#### 3. S .VARIANZA DE LA DISPERSION

Al estudiar un fenómeno espacial el primer problema que se presenta<br>es como medir la variabilidad del fenómeno, una forma de lograrlo es  $u$ tilizando en concepto de variable regionalizada.

sea V una área o volumen, en donde se cumple la hipótesis · intrinseca. El área o volumen V es la unión de N unidades del mismo tamaño  $v(x_i)$  :

$$
J = \sum_{i=1}^{n} V(X_i) \tag{3.9}
$$

Sea z (X1) definida por (3.12), la cual es la característica promedio sobre Cada unidad V1 (x1).

Una medida de la variabilidad de las unidades zv(x1) dentro del area

$$
s^{2} = \frac{1}{N} \sum_{i} [z_{i}(x_{i}) - z_{i}(x_{i})]^{2}
$$

V es el valor promedio del cuadrado de las diferencias:<br>  $s^2 = \frac{1}{N} \sum_{\chi} (z(\chi)) - z_{\gamma}(\chi))^2$ <br>
Donde  $z(\chi)$  es el valor estimado. Esta<br>
medida s' la llamaremos varianza, la cual es qeneralmente desconocida, ya que los valores  $z \cdot (x_1)$  son también desconocidos. Pero una vez que s<sup>2</sup> ya que los valores zv(x) son tambien desconocidos. Pero una vez que s<br>es interpretado como la obtención de una variable aleatoria 5, el<br>valor esperado E[5'] se puede calcular. Por definición, "este valor<br>esperado es la var

# CAPITULO 4

# a Marika **Estimación del Variograma**

#### ESTIMACION DEL VARIOGRAMA

Todas las diferentes formas de Kriging utilizan el variograma determinar un peso a cada observacion durante el proceso de antierpolación espacial. Los métodos de estimación del variograma son ineficientes debido a que la d

coro problema que se presenta al estimar el variograma es la<br>presencia de anisotropías en los datos. Aquí vamos a suponer que los<br>fenómenos que analizamos son isótropos. Por lo tanto, aquí se<br>presentan modelos de variogram

El estimador del variograma insesgado simple es el siguiente: supóngase que  $Z(x)$  satisface la hipótesis intrinseca entonces,<br>  $\gamma(h) = \frac{1}{2} E \left[ Z(x+h) - Z(x) \right]^2$ 

$$
y(h) = \frac{1}{2}
$$
 E [2(x+h) - 2(x)]<sup>2</sup>

el estimador no paramótrico de  $\gamma$ (h) es  $\gamma^*$ (h). Según Cressie (1988), se<br>define como:

$$
\mathbf{r}^*(\mathbf{h}) = \left[\frac{1}{2U(\mathbf{h})}\right] \sum_{i=1}^{N(\mathbf{h})} \left[2\left(\mathbf{x}^{i} + \mathbf{h}\right) - 2\left(\mathbf{x}^{i}\right)\right]^{2}
$$
 (4)

(4.1)

donde N(h) es el numero de parejas Z(xi+h), Z(xi).

Debido a que  $\gamma^*$ (h) es esencialmente un valor esperado muestral tiene<br>la desventaja de ser no robusto. Ya que se considera a la variable<br>aleatoria Z(x) como una obtención de un proceso estocástico, no se pueden hacer suposiciones respecto a la distribución de  $z(x)$ . Por esta razón la distribución muestral de  $\gamma$  (h) no se conocerá.

Además de la naturaleza no robusta de  $\gamma^*(h)$ , en la práctica<br>pueden surgir otras dificultades. En un espacio de 2 o 3 dimensiones,<br>h es un vector, esto implica que  $\gamma^*(h)$  está en función de la<br>dirección e y de la longi

Eoto es necesario para poder identificar posibles anisotropias.<br>Entonces, el variograma estimado 7 (h) debe de calcularse para<br>diferentes distancias y ángulos.

Desafortunadamente  $l(r, o)$  es muy pequeño para cualquier elección distancias a el número de paregias a divir, o representa el número de paregias a cuando las muestras de oticiones de oticiones de oticiones de oticiones de

#### ESTIMACION DEL VARIOGRAMA POR MEDIO DE REZAGOS

El estimador propuesto por Myers (1987), calcula el variograma<br>experimental  $\tau$  () utilizando los diferentes rezagos y angulos.

$$
r^*(\vec{r},\vec{0}) = \frac{\int \int G(|x-y|,x-y,u) \left[ Z(x)-Z(y) \right]^2 dx dy}{2 \int G(|x-y|,x-y,u) dx dy}
$$
 (4.2)

donde

 $4.1$ 

 $G([x-y], x-y,u) = [-1h((x-y]) - 1hz([x-y])] - [1_{c_1}(0) - 1_{c_2}(0)]$ 

$$
\Rightarrow \sin^{-1} \frac{\langle x-y, u \rangle}{|x-y|}
$$

el vector u es unitario con dirección o. Las parejas muestrales del variograma  $\gamma(r,0)$  son todas las  $Z(x)$ ,  $Z(y)$ , donde h: <  $\{x-y\}$  < hz  $y$  et < 0 < 02. Estos parametros son utilizados para calcular  $\gamma(r,\theta)$ .

Supondremos que en es hi, ha son elegidos de tal forma que hi < r < ha, y en < e ez. Esta condición ayuda a la estimación del variograma porque aumenta el número de parejas usadas para calcular  $\mathbf{r}$   $(\mathbf{r}, \mathbf{e})$ .

Una desventaja de este método es que  $\chi^2(\vec{r},\vec{e})$ es un estimador sesgado de  $\overline{r}$ ,  $\overline{r}$ ,  $\overline{q}$ ).

En general el sesgo no es uniforme con respecto a  $\overline{r}$ .  $\overline{6}$  V depende de los patrones muestrales. ۰g)

$$
E(r^{*}(\vec{r},\vec{e})) = \frac{\int_{0}^{1} G(|x-y|,x-y,u) \cdot r(|x-a|,0) dx dy}{\int_{0}^{1} G(|x-y|,x-y,u) dx dy}
$$
 (4.3)

El sesgo será minimo, donde y es más suave y será mayor donde y es no diferenciable.

Cuando los rezagos y las ventanas de angulo son usadas,<br>frecuentemente es necesario experimentar con el ancho de cada rezago<br>y con el ángulo para obtener un ajuste más suave. Este hecho complica<br>el problema de diseñar un p variograma muestral.

1.- Ventanas angulo.- Se refiere a la amplitud de la toierancia que le de a un lado y otro del vector angulo de dirección para determinar las muestras que entran en cada rezago. (luyra 6-8.

Para patrones regulares o casi regulares de muestreo, el numero de parejos es pequeño para distancias muy cortas, grandes para distancias de intermedias y decrece conforme la distancia es mayor que la mitad del diàmetro de

Zimmerman y Zimmerman (1989), cumariza y compara varios métodos de estimación paramétrica del variograma. Ellos concluyen que ningún método domina, pero sus simulaciones indicandos cumarados ponderados de minimos cuadrados

 $\sum_{k=1}^{\infty} \left[ \frac{2\gamma(h(k))}{2\gamma(h(k), i_0)} - 1 \right] |N(h(k))|$ , (4.4)<br>Esta minimización está hecha con respecto al parámetro del modelo

variograma e. El vector hestá dividido en k rezagos<br>h(1), h(2),..., h(k), que fueron usados para calcular el estimador no<br>paramétrico (4.1), el cual satisface las condiciones dadas por Journal<br>y Ruijbregts.

#### 4. 2 AJUSTE DE MODELOS VARIOGRAHA

Se han desarrollado varios modelos de variograma y elegir el modelo variograma que describa mejor la dependencia espacial entre los datos.

En la figura 3-5A se muestra un variograma lineal el cual toma el valor de 7(0) = 0 y alcanza su máximo en 7(h) = C,  $\forall$  h  $\approx$  a.

El valor  $h = a$  es la distancia máxima entre los datos, para las cuales las parejas muestrales son todavia correlacionadas. En algunos casos, existe un efecto pepita  $\gamma(h) = C_o$ , cuando  $C_o$  es diferente de cero conforme h t

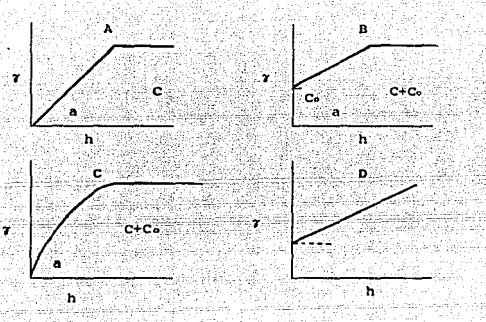

4.,1 tJ••plo• d• varloqraa&• t.Íplco•1 A es un •od .. lo llnet1I CPll r•nqo a *<sup>y</sup>* lineal con range a, techo C y efecto pepita Co; esferico con rango a, techo C•Co; y D es un ·modelo lineal sin •asela, •• decir no esl• acolado. rl~ura 4-1.

Los anteriores ejemplos muestran que el variograma 7(h) alcanza un valor constante para distancias grandes h. Pero no siempre sucede lo miamo, la figura 4-1D muestra que 7(h) continua creciendo al menos para para para para

Para tales casos, la hipótesis intrimesca (sección 2.3.1) se cumple paro las condiciones de estacionaridad fuerte (sección 2.3.1) no se cumplen. Consecuentemente en esta caso no podria existir el correlograma, ya que la va

La elección de un modelo variograma válido es muy limitado ya que<br>el negativo de 7(h) debe de ser una función positiva definida , Journel<br>y Huijbregts (1978), Amstrong (1989). Es mejor elegir modelos que sean<br>conocidos por experimental. Cuando la meseta existe se recomienda utilizar el modelo esfórico o un modelo exponencial, Mycrs (1987).

#### $4.2.1$ VARIOGRAMA POTENCIA

El modelo potencia es el siguiente:

 $2\gamma(h_1, C_2, B_1, p) = 2 [C_2 + b|h|^p]$ , para h > 0.  $(4.5)$ 

Donde C. es el efecto pepita, h es un vector .v p > 0 es la potencia.

 $4.2.2$ VARIOGRAMA ESFERICO

- El modelo esferico es ilustrado en la figura 4-1C y está expresado por,

 $\gamma(h) = C_0 + C[(3/2) - (1/2)(h/a)]^2$ , para 0 < h < a  $(4.6)$ + cl donde, C. es el efecto pepita, a es el rango , y C. + C es la meseta.

# 4.2.3 VARIOGRAMA EXPONENCIAL

El modelo exponencial es el siguiente: para he  $(4.7)$  $\tau(h)$  =  $C_1$  [ 1 - exp(-r/a) ], para h > ം dondo, z 0, a > 0, y Co es el efecto pepita, a es el rango  $Co<sub>2</sub> 0$ ,  $Co<sub>3</sub>$ C. + C. es la meseta. ₽γ⊵

#### VARIOGRAMA LINEAL  $4, 2, 4$ .

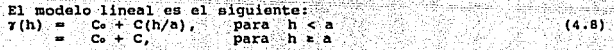

donde, C. es el efecto pepita, a es el rango , y C. + C es la meseta.

#### 4.2.5 VARIOGRAMA GAUSSIANO

En el caso particular de la funcion covarianza de un proceso diferenciable. Se hay suave debido a que es infinitamente diferenciable. Se ha demostrado que pequeñas modificaciones a la anisotropía pueden resultar en predicc

(4 .9)

 $\gamma(h) = \begin{cases} 0, & \text{if } h > 0 \\ C_0 + C_1[1-\exp(-h/a)], & \text{if } h > 0 \end{cases}$ para para  $h = 0$ h > o

donde,  $C_0 \ge 0$ ,  $C_1 \ge 0$ ,  $a > 0$ 

#### 4.3 PROBLEHAS COMUNES ENCONTRADOS EN VARIOGRAMAS

Algunos textos de Geoestadistica dan la impresión de que es muy<br>fácil calcular el variograma experimental y ajustar un modelo<br>variograma, pero aquellos que lo han intentado se han dado cuenta que no<br>esta sección se present

Matheron (1965) destaca el hecho de que el variograma experimental es muy variable para longitudes de h muy grandes. El variograma experimental podria ser muy diferente para distintos subgrupos de datos.

A continuación presentamos los problemas más comunes que se presentan en los variograrnas.

#### Elección pobre de distancias de clase

"Una elección pobre en los rezagos causa un comportamiento muy<br>grafico en la grafica del variograma. Por ejemplo. Supongamos que<br>graficamos un histograma, donde el número de apariciones de<br>parejas muestrales en cierto reza

Si no se toma en cuenta este hecho, el comportamiento del variograma seria no robusto. En la figura 4-2a se muestra un variograma de contaminación de carbon cuyos niveles se han calculado a 40 metros de separación. La gráf

En este caso el variograma debe de ser recalculado utilizando<br>un incremento distinto, el cual no debería de ser un multiplo de 160<br>(por ejemplo, 100). De esta forma las parejas muestrales se distribuirian entre otros rezagos y el variograma seria mas suave que el anterior.

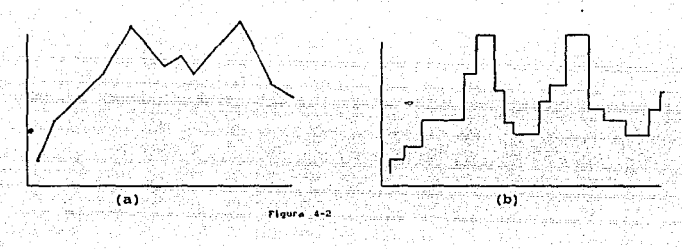

#### *Poblaciones mezcladas*

El término poblaciones mezcladas se refiere a que existen dos grupos de datos que vienen de dos poblaciones estadisticamente diferentes. Este tipo de problemas podrian surgir al efectuar dos muestreos en zonas distintas y mezclar los datos, o también este problema se podria presentar por la unión de dos grupos de datos provenientes de muestreos efectuados con diferentes métodos pero sobre la misma area.

# CAPITULO 5

ÿ,

na B  $\mathcal{A} \subset \mathcal{A}$ 

ƙwaist And

# ang<br>Saunai El estimador Kriging Ordinario

#### 5. EL MODELO GEOESTADISTICO

 $\frac{1}{12}$  la necesidad de obtener mejores predicciones a partir de un grupo de observaciones se puede encontrar en cualquier disciplina científica.<br>Aquellas áreas que han tomado en cuenta nociones estadísticas referentes

 $\ldots$ Nuestro modelo consiste en una función aleatoria estacionaria formada por un grupo de n variables aleatorias correlacionadas  $\{Z(x)\}\$ .

Estas variables aleatorias satisfacen la misma ley probabilistica la cual se refiere a que el valor esperado de cualquiera de los n puntos es el mismo:

$$
E[Z(x)] = E[Z(x)].
$$

5.1 EL SESGO Y EL MODELO GEOESTADISTICO

Primeramente, consideremos el valor estimado como una combinación lineal de lns n variables aleatorias.

Como vimos en la sección 3.5, cuando estimamos un valor desconocido  $Z(x)$  a través de una combinación lineal de variables aleatorias, ecuación aleatorias, estadounidade estadounidade variables variables variables variable

$$
\varepsilon_1 = Z^*(\mathbf{x}_1) - Z(\mathbf{x}_1).
$$

El valor promedio mr os tarnbien aleatorio:

$$
m_{f} = \frac{1}{|K|} \sum_{i=1}^{k} c_{i} = -\frac{1}{|K|} \sum_{i=1}^{k} \left[ 2^{*}(x_{i}) - 2(x_{i}) \right]. \tag{5.1}
$$

Desafortunadamente, so puede utilizar ésta ecuación para obtener un<br>promedio de la medida de los errores, ya que se necesitarian conocer<br>los valores reales Z(x+), y estos no se conocen.

La solución al problema de encontrar una medida del error, consiste en considerar a los valores reales desconocidos  $Z(x)$ , como parte de un proceso estocástico y resolver el problema para el modelo teórico, aquí se va a u ln relidad,

Segun el capitulo J, cualquier par de variables aleatorias tienen una distribución conjunta que sólo depende de la separación entre ellas, <sup>y</sup>no de la localidad.

Sea Cij la covarianza entre las variables aleatorias Z(xi),  $2(x_1)$ las cuáles están separadas a una distancia h.

El error asociado a la estimación de una variable aleatoria evaluada  $en$  un punto  $x<sub>0</sub>$  es el siguiente:

> $R(x_0) = Z^*(x_0) - Z(x_0)$ .  $-15.21$

Si se sustituye  $2^*(x_0)$  definido en 5.1 se obtiene la siguiente expresion:

$$
R(x_0) = \sum_{i=1}^{n} \lambda_i Z(x_i) - Z(x_0).
$$
 (5.3)

ahora se puede asequrar que el valor esperado del error en cualquier punto es cero. ya que se supone que el valor observado es iqual al valor estimado.

$$
E\left[R(x_0)\right] = E\left[\sum_{i=1}^{n} \lambda_i \cdot Z(x_i)\right] = Z(x_0)\right].
$$

=  $\sum_{i=1}^{n} \lambda_i$  E [Z (xi)] - E[Z(xe)]

Utilizando el supuesto de que la función aleatoria es estacionaria, entonces se tiene:

$$
E [R(x_0)] = \sum_{i=1}^{n} \lambda_i E [Z] - E [Z].
$$

El valor esperado del error  $E^{-}(R(x_0))$  en cualquier punto es el sesgo en ese punto. Si se iguala a cero ese valor, entonces el valor estimado z (x) en ese punto es insesgado, por lo que se obtiene la siguiente expresión:

$$
E [R(x_0)] = 0 \qquad \Rightarrow \qquad E [Z] \sum_{i} \lambda_i = E [Z] = 0
$$
  

$$
\Rightarrow \qquad E [Z] \sum_{i} \lambda_i = E [Z]
$$

### 5.2 EL ERROR DE VARIANZA Y EL MODELO GEOESTADISTICO

El método Kriging Ordinario tiene la caracteristica da producir. un grupo de estimadores cuya varianza de error es rninima.

$$
\sigma_n^2 = \frac{1}{k} \int_{\frac{1}{k} \pi_1}^{n} [c_1 - m_1]^2
$$

Donde,  $\sigma_n^2$  es la varianza del error y mr es el valor promedio de los errores cuya ecuación la definimos en s.1.

Sustituyendo el valor de c $1$  y el de mr en la ecuación- 5.4 se obtiene lo siguiente:

$$
\sigma_{B}^{2} = \frac{1}{K} \sum_{i=1}^{K} \left[ 1 \ 2^{i} (x_{i}) - 2(x_{i}) \ 1 - \frac{1}{K} \sum_{i=1}^{K} [1 \ 2^{i} (x_{i}) - 2(x_{i}) \ 1] \right]^{2}
$$

Donde, los  $\{Z(x)\}$  son los valores roalos y  $\{Z^*(x)\}$  son los correspondientes valores estimados.

Si se. supone que el valor esperado del error es cero, entonces la varianza del error representada por la ecuación anterior se reduce a la siguiente:

$$
\sigma_{\rm R}^2 = \frac{1}{\rm K} \sum_{i=1}^{\rm R} \left[ \overline{z}_i - \overline{z}_i \right]^2
$$

la razón de suponer que el valor esperado del error es cero es<br>simplemente para suponer que los valores observados Z(x) son iguales que<br>sus correspondientes valores estimados Z (x).

Desafortunadamente, esta expresión contiene los valores reales los cuales se desconocen; y por lo tanto, no se puede calcular la varianza del error. Para poder resolver este problema se va a recurrir a los modelos de funci

Primeramente, se forma un sistema de n+1 ecuaciones, de las cuales n<br>variables modelan el comportamiento del fenómeno alrededor de las<br>localidades en donde se tomaron las muestras, y una variable modela el<br>comportamiento d

$$
Z^*(x_0) = \sum_{i=1}^n \lambda_i Z(x_i).
$$

Ahora se va a transformar el problema original de minimizar la varianza en su correspondiente modelo R(xo). Entonces, se resuelve el problema equivalente utilizando el siguiente modelo.

El procedimiento de minimización de la varianza del error se lleva<br>a cabo al encontrar una expresión para la varianza del error en el<br>modelo  $\sigma_n^2$ , para luego igualar a cero las derivadas parciales de primer orden.

En resumen, primero se encuentra una expresión para  $\sigma_{_{\rm B}}^2$  , la forma de hacerlo es recurrir al teorema de la varianza de una combinación lineal de variable aleatorias. Edward Issaaks (1989). la cual es:

$$
\text{Var}\left[\sum_{i=1}^{n} \lambda_i, Z_i\right] = \sum_{i=1}^{n} \sum_{j=1}^{n} \lambda_j, \lambda_j \text{ Cov} \left[Z_i, Z_j\right].
$$

Utilizando esta ecuación junto con la expresión 5.2, se puede escribir la varianza del error como:

Var [ R(xe) ] =  $Cov$  [ Z'(xe) Z'(xe) ] -  $Cov$  [ Z(xe) 2'(xe) ] - Cov [  $2^*(x_0)$   $2(x_0)$  ] + Cov [  $2(x_0)$   $2(x_0)$  ] Cov  $[2 \cdot (x_0) \cdot 2 \cdot (x_0) \cdot ] = 2 \cdot Cov \cdot [Z \cdot (x_0) \cdot Z \cdot (x_0) \cdot ]$ + Cov  $[-2(x_0), 2(x_0), 1]$ .

El primer término es igual a:

Cov [  $z^*(x_0)$   $z^*(x_0)$  ] =  $Var\left[\begin{array}{ccc} z^*(x_0) & j = Var\left[\begin{array}{ccc} 0 & x_0 \\ j = 1 \end{array} \right] & z^*(x_1) \end{array}\right]$  $= \text{Var} \left[ \sum_{i=1}^{n} \sum_{i=1}^{n} \lambda_i \cdot \lambda_i \cdot \overline{C}_{11} \right].$ 

El segundo termino es equivalente a:

$$
Cov [Z^*(x_0) \ 2(x_0)] = Cov [Z - \lambda_1 \ 2(x_1) - 2(x_0)]
$$

$$
= E\left[\sum_{i=1}^{n} \lambda_i Z(x_i) + Z(x_0)\right] - E\left[\sum_{i=1}^{n} \lambda_i Z(x_i)\right] \cdot E\left[Z(x_0)\right]
$$

 $\Sigma$  )  $\Sigma$   $E$   $\in$   $[$  Z  $(\times )$   $\cdots$   $\cong$   $(\times )$   $\exists$   $\cdots$  $\lambda$  E [Z(X) ) ] E [Z(Xe) ]

 $\sum_{i=1}^{n} \lambda_i$ ,  $E$  [Z(xi) 2(xo)] - E [Z(xi)] - E [Z(xi)]

 $\sum X_1$   $\left[ E_{121} : 2.1 - E_{121} - E_{2121} \right]$ 

$$
= \sum_{i=1}^{n} \lambda_i \quad \text{cov} \quad [2i \cdot 2e \cdot 1]
$$

El tercer termino es la varianza de Z(xe):

Cov  $[2(x_0) \cdot 2(x_0)] = \text{Cov} [2_0 \cdot 2_0] = \text{Var} [2_0] = \bar{\sigma}^2$ 

Finalmente se suman estos tres terminos, y se obtiene una expresión para el valor estimado de la varianza del error o' :

$$
\bar{\sigma}_{E}^{2} = \bar{\sigma}^{2} + \sum_{i=1}^{n} \sum_{j=1}^{n} \lambda_{i} \lambda_{j} \bar{c}_{i,j} - 2 \sum_{i=1}^{n} \lambda_{i} \bar{c}_{i} \qquad (5.5)
$$

Ahora bien, el objetivo es minimizar 5.5 sujeta a la restricción<br>5.1. La forma de hacerlo es a través de obtener las derivadas parciales de primer orden e igualarlas a cero.

Este proceso produce un sistema de n ecuaciones con n incognitas. Sin embargo, el proceso de solución debe de considerar la restricción 5.1, la cual implica introducir una ecuación más.

Esto significa que se tiene un sistema de n+1 ecuaciones con incognitas. Sin embargo, el modelo no acepta cualquier solución, ya que se está utilizando el sesgo aplicado al vector de pesos A.

Es decir, la solución se restringe a aquellas soluciones cuya suma sea igual a 1. Tales problemas se pueden resolver por medio de la técnica Lagrange.

#### S. 3 TECNICA LAGRANGE

Este mátodo es un procedimiento que convierte un problema de<br>optimización con restricciones en uno sin restricciones. La condición<br>5.4 aumenta una ecuación sin aumentar una variable. Por lo que se tiene,<br>a continuación se

$$
\overline{\sigma}_{\rm E}^2 = \hat{\sigma}^2 + \sum_{i=1}^n \sum_{j=1}^n \lambda_i - \lambda_j \overline{c}_{i,j} - 2 \sum_{i=1}^n \lambda_i \overline{c}_{io} \left[ 2 \mu \left[ \sum_{i=1}^n \lambda_i - 1 \right] \right], \quad (5.6)
$$

 $\sum_{i=1}^n x_i$ 

Ahora hemos transformado la ecuación 5.1 en un sistema de<br>optimización sin restricciones. El numero que se aumentó en 5.6 es<br>cero, el cual se formó de la ecuación 5.1, en donde se asegura el sesgo:

$$
2\mu \left(\sum_{i=1}^n \lambda_i - 1\right) = 0.
$$

Al igualar a cero las n+1 derivadas parciales de primer orden, con respecto a cada variable  $\lambda_1$ . Se obtiene un sistema de n+1 derivadas andemás, además, sise iguala a cero la primer derivada parcial, de 5.6 se obtiene

$$
\frac{\partial}{\partial \mu} \left( \frac{\overline{\sigma}_0^2}{\mu} \right) = \begin{cases} \frac{\partial}{\partial} \left( 2\mu \left( \sum \lambda_1 (-1) \right) \right) & \frac{\partial}{\partial} \left( 2\lambda_1 - 1 \right) & \text{if } 0 \implies \sum_{i=1}^n \lambda_1 - 1, \\ \frac{\partial}{\partial} \mu \left( \sum \lambda_1 \left( \sum \lambda_1 (-1) \right) \right) & \frac{\partial}{\partial} \left( 2\lambda_1 (-1) \right) & \text{if } 0 \implies \sum_{i=1}^n \lambda_1 - 1. \end{cases}
$$

Ahora el sistema tiene n+l variables y n+l incógnitas.

#### MINIMIZACION DEL ERROR DE LA VARIANZA

CEL objeto de esta sección es minimizar la varianza del error<br>representada en la ecuación 5.6, la cual se minimiza a través de<br>calcular las n+1 derivadas parciales de primer orden e igualarlas a cero.

Primero, se deriva el segundo termino de la ecuación 5.6. La derivada parcial de primer orden con respecto a la primer variable A1 es la siguiente:

$$
\frac{\partial(\sum_{i=1}^{n}\sum_{i=1}^{n}\lambda_{i}\lambda_{i}(\overline{c}_{i,j})}{\partial(\lambda_{1})}=\frac{\partial(\lambda_{1}^{2}(\overline{c}_{11}+2\lambda_{1}(\sum_{i=2}^{n}\lambda_{i}\overline{c}_{i,j})+\sum_{i=2}^{n}\lambda_{i}^{2}(\overline{c}_{i,j}+\sum_{i=2}^{n}\lambda_{i})\overline{\hat{c}}_{i,j})}{\partial(\lambda_{1})}
$$

#### $2\sum \lambda_i \overline{C}_i =$  $\lambda$ i Cir  $2 \overline{Y}$   $\lambda_1$   $\overline{C}$ <sub>11</sub> Ξ4  $1 - 1$

El tercer termino de 5.6 contiene solo un valor de Al y su derivada parcial de primer orden es la siguiente:

÷ń

$$
\frac{\partial (\sum_{i=1}^{n} \lambda_i, \overline{c}_{i+1})}{\partial \lambda_i} = \frac{\partial ((\lambda_1, \overline{c}_{i+1})_{\lambda_1})}{\partial \lambda_1} = \overline{c}_{i+1}
$$

El último termino de 5.6 sólamente tiene un valor de A, v su derivada parcial de primer orden es la siquiente:

 $2\mu$ .

$$
\frac{0(-2\mu - (\sum_{i=1}^{n} \lambda_i - 1 - 1))}{0 \lambda_i} = \frac{0(-2\mu \lambda_i)}{0 \lambda_i} =
$$

Finalmente, la derivada parcial de primer orden de la ecuación 5.6 es:

$$
\frac{\partial(\cdot \overline{\sigma}_E^2)}{\partial x} = 2 \sum_{i=1}^{n} \lambda_i \overline{c}_{i,j} - 2 \overline{c}_{i} + 2 \mu.
$$

Iqualando esta ultima expresión a cero tenemos: 

lo XV la su lombají lombaja

 $\label{eq:3.1} \frac{1}{2}\sum_{i=1}^N\sum_{j=1}^N\sum_{j=1}^N\sum_{j=1}^N\sum_{j=1}^N\sum_{j=1}^N\sum_{j=1}^N\sum_{j=1}^N\sum_{j=1}^N\sum_{j=1}^N\sum_{j=1}^N\sum_{j=1}^N\sum_{j=1}^N\sum_{j=1}^N\sum_{j=1}^N\sum_{j=1}^N\sum_{j=1}^N\sum_{j=1}^N\sum_{j=1}^N\sum_{j=1}^N\sum_{j=1}^N\sum_{j=1}^N\sum_{j=1}$ 

i, garf

나라다

그래의 나

. . . . . . . .

$$
2\sum_{j=1}^{n} \lambda_1 \widehat{C}_{1,j} = 2 \widehat{C}_{10} + 2\mu = 0.
$$

Daart de Staten

De donde se obtiene la siguiente expresión: \$.

> (19)2 바이저 28 Æ 混熟细

$$
\sum_{i=1}^{n} \lambda_i(\overline{c}_{1,i} + \mu) = \sum_{i=1}^{n} \overline{c}_{1,i}.
$$
 (5.7)

화주도 작동 작품이

ala: La

De igual forma se obtienen las derivadas restantes: 

$$
\frac{a(\sigma_1^2)}{a(x)} = 2\sum_{j=1}^{n} x_j \bar{c}_{1j} = 2\bar{c}_{10} + 2\mu = 0 \implies \sum_{j=1}^{n} x_j \bar{c}_{1j} + \mu = \bar{c}_{10}
$$

$$
\frac{a(\sigma_1^2)}{a \lambda_2} = 2(\sum_{j=1}^{n} \lambda_j \overline{\omega}_j - 2(\overline{\omega}_2 + 2\mu - 2 - 0 - 2), \sum_{j=1}^{n} \lambda_j(\overline{\omega}_j) + \mu - \overline{\omega}_2
$$
\n
$$
\frac{a(\sigma_1^2)}{a \lambda_2} = 2(\sum_{j=1}^{n} \lambda_j \overline{\omega}_j - 2(\overline{\omega}_2 + 2\mu - 2 - 0 - 2), \sum_{j=1}^{n} \lambda_j(\overline{\omega}_j) + \mu - \overline{\omega}_2
$$

$$
\frac{\partial V}{\partial x} = \sum_{j=1}^{n} \sum_{i=1}^{n} C_{ij} = 2 \cdot \overline{C}_{in} + 2\mu = 0 \implies \sum_{j=1}^{n} \lambda_{j} \cdot \overline{C}_{in} + \mu = \overline{C}_{in}.
$$

Por lo tanto, el grupo de pesos que minimiza el error de la<br>varianza hajo la condición de que su suma sea l, satisface el siguiente sistema de n+1 ecuaciones: i gebek se Qart

$$
\sum_{i=1}^{n} \lambda_i \cdot \overline{C}_{i,1} + \mu = \overline{C}_{i,2}, \quad \text{para toda } i = 1, \ldots, n \quad (5.8)
$$
\n
$$
\sum_{i=1}^{n-1} \lambda_i = 1.
$$

notación matricial,  $^{\circ}$ cual escribir  $en$ puede Este sistema

es llamado sistema Kriging Ordinario: tale n

e Bhiltean Co

$$
\begin{bmatrix}\nC_{11} & \dots & C_{1n} & 1 \\
\vdots & \vdots & \ddots & \vdots \\
C_{n1} & \dots & C_{nn} & 1\n\end{bmatrix} \cdot \begin{bmatrix}\n\lambda_1 \\
\lambda_2 \\
\vdots \\
\lambda_n\n\end{bmatrix} = \begin{bmatrix}\n\zeta_{10} \\
\zeta_{10} \\
\zeta_{10} \\
\zeta_{11}\n\end{bmatrix} \qquad (5.9)
$$
\n
$$
(1, 1) \quad \zeta_{11} \cdot \zeta_{12} \cdot \zeta_{13} \cdot \zeta_{14} \qquad (1, 2) \quad \zeta_{11} \cdot \zeta_{12} \cdot \zeta_{13} \cdot \zeta_{14} \qquad (1, 3) \quad \zeta_{15} \cdot \zeta_{16} \cdot \zeta_{17} \cdot \zeta_{18} \cdot \zeta_{19} \qquad (1, 4) \quad \zeta_{10} \cdot \zeta_{10} \cdot \zeta_{10} \cdot \zeta_{11} \cdot \zeta_{10} \cdot \zeta_{10} \cdot \zeta_{11} \cdot \zeta_{10} \cdot \zeta_{11} \cdot \zeta_{10} \cdot \zeta_{11} \cdot \zeta_{10} \cdot \zeta_{11} \cdot \zeta_{10} \cdot \zeta_{11} \cdot \zeta_{10} \cdot \zeta_{11} \cdot \zeta_{10} \cdot \zeta_{11} \cdot \zeta_{10} \cdot \zeta_{11} \cdot \zeta_{10} \cdot \zeta_{11} \cdot \zeta_{10} \cdot \zeta_{10} \cdot \zeta_{11} \cdot \zeta_{10} \cdot \zeta_{10} \cdot \zeta_{11} \cdot \zeta_{10} \cdot \zeta_{10} \cdot \zeta_{11} \cdot \zeta_{10} \cdot \zeta_{10} \cdot \zeta_{10} \cdot \zeta_{11} \cdot \zeta_{10} \cdot \zeta_{10} \cdot \zeta_{11} \cdot \zeta_{10} \cdot \zeta_{10} \cdot \zeta_{11} \cdot \zeta_{10} \cdot \zeta_{10} \cdot \zeta_{11} \cdot \zeta_{10} \cdot \zeta_{10} \cdot \zeta_{11} \cdot \zeta_{10} \cdot \zeta_{10} \
$$

t 1949 v 1945 program područan

Ahora, se tiene que despejar el vector de pesos  $\lambda$  de la expresión anterior:

$$
c^{1} \cdot c \cdot \lambda = c^{1} \cdot B
$$
  

$$
\lambda = c^{1} \cdot B
$$
  

$$
\lambda = c^{1} \cdot B
$$
 (5.10)

&÷alm

Este resultado permite encontrar una expresión para el valor minimo de la varianza del error.

$$
\overline{\sigma}_{\mu}^{2} = \overline{\sigma}^{2} + \sum_{i=1}^{n} \lambda_{i} \overline{C}_{i} s_{i} - \mu - 2 \sum_{i=1}^{n} \lambda_{i} \overline{C}_{i} s_{i}
$$

$$
= \overline{\sigma}^{2} - (\sum_{i=1}^{n} \lambda_{i} C_{i} s_{i} + \mu_{i}) \qquad (5.11)
$$

Esta última ecuación se puede expresar en terminos matriciales como:

 $\bar{\sigma}_{\rm e}^2$  $(5.12)$ 

Schina in policy

donde,  $\bar{\sigma}^2$  es la varianza Kriging Ordinaria,  $\bar{\sigma}^2$  es la varianza de Z(xo), es el vector de pesos que so quiere estimar, y B es el vector de covarianzas del punto xo con respecto a todos los puntos.

#### 5. 5 VALIDACION CRUZADA

Este es un procedimiento para probar qué tan exactas fueron las estimaciones hechas por *el* método Kriging al usar el modelo variograma hipotético y los parámetros del variograma.

 $\sim$  El método kriging ordinario es un estimador lineal exacto ya que si<br>se estima un valor en una de las localidades muestradas, se<br>obtiene exactamente el mismo valor.

<sup>----</sup> Para probar que tan exactas fueron las predicciones, se propone el<br>método de validación cruzada definido por Donald E. Myers (1987),<br>Matheron (1965) y Journel y Huijbregts (1978).

El proceso de validación cruzada es el siguiente:

Supóngase que se tienen n observaciones, el objetivo es elíminar una observación x: para estimar ese valor utilizando las n-1 observaciones restantes. Este proceso se repite n veces, una para cada observación. De esta form

La idea es calcular ciertas estadisticas para determinar quó tan bueno fué el modelo variograma elegido para la estimación.

Si el modelo variograma refleja adecuadamente la correlación<br>espacial entre el grupo de datos; entonces, los valores krigíng<br>estimados deben de estar cerca de los valores observados. Esta cercania<br>puede ser cuantificada po

(a)  $\frac{1}{n} \sum_{i=1}^{n} [ Z(x_i) - Z^{*}(x_i) ]$ 

Teóricamente el valor esperado de (a) dcberia de ser cero, ya que el valor observado seria igual al valor estimado.

(b) 
$$
\frac{1}{n} \sum_{i=1}^{n} [z(x_i) - z^*(x_i)]^2
$$

El valor esperado de (b) debería ser muy pequeño.

TI MUARA

나누구

(c) 
$$
\frac{1}{n} \sum_{i=1}^{n} \left[ z(x_i) - z^*(x_i) \right]^2
$$

같아 #1999 xun)

Este valor debería ser uno ya que para cada muestra la diferencia entre el valor observado y el estimado se divide entre su desviación

. The results of  $\mathbb{R}^n$  is the results of  $\mathbb{R}^n$ 

Anna és Mazzar

# 5, 6 KRIGING POR BLOQUES

m samang paman 아주 나는 사람의 모습.

Kriging Ordinario es un método de interpolación espacial puntual, pero muchas veces es necesario estimar un bloque o- una área o- una área o- una área o- una área o- una área o- una área o volumen determinado, Edward Issaa

Supóngase que se quiere estimar el valor promedio de algün fenómeno sobre una área A.

$$
v_A = \frac{1}{|A|} \sum_{j,j \in A} v_j.
$$

inter a matrix a contra la colla

Donde V<sub>4</sub> es una variable aleatoria que corresponde al valor esperado de una área A y<sup>1</sup> vJ ·son variables aleatorias correspondientes a puntos dentro del especio de localidades D, pero que no están dentro de A<sup>·</sup> (figur

se necesitan transformar las covarianzas puntuales a covarianzas por bloques. Al realizar este unico cambio, se puede convertir el sistema Kriging Ordinario puntual a un sistema Kriging Ordinario por bloques:

$$
c_{11} = \cos^{-1}(V_1 - V_1)
$$
\n
$$
= E\left(\frac{1}{|A|} - \frac{P}{|A|} - V_1, V_1\right) = E\left(\frac{1}{|A|} - \frac{P}{|A|} - V_1\right) = E\left\{V_1\right\}
$$
\n
$$
= E\left\{\frac{1}{|A|} - \frac{P}{|A|} = V_1, V_1\right\} = E\left\{\frac{1}{|A|} - \frac{P}{|A|} = V_1\right\} = E\left\{V_1\right\}
$$
\n
$$
= \frac{1}{|A|} - \frac{P}{|A|} = E\left\{V_1, V_1\right\} = \frac{1}{|A|} - \frac{P}{|A|} = E\left\{V_1\right\} = E\left\{V_1\right\} = E\left\{V_1\right\}
$$
\n
$$
= \frac{1}{|A|} - \frac{P}{|A|} = E\left\{V_1, V_1\right\} = E\left\{V_1\right\} = E\left\{V_1\right\} = E\left\{V_1\right\}
$$
\n
$$
= \frac{1}{|A|} - \frac{P}{|A|} = \cos^{-1}(V_1 - V_1)
$$
\n
$$
= \frac{1}{|A|} - \frac{P}{|A|} = \cos^{-1}(V_1 - V_1)
$$
\n
$$
= \cos^{-1}(V_1 - V_1)
$$
\n
$$
= \cos^{-1}(V_1 - V_1)
$$

VA es una variable aleatoria que corresponde al valor esperado, o valor promedio dentro de una variable aleatoria y aleatoria y corresponde a los valores puntuales dentro del área A. VI es fuera variable aleatoria que corr

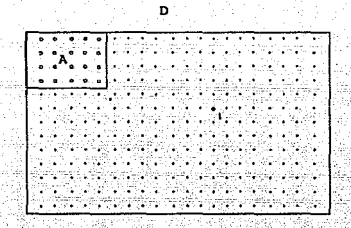

La covarienza entre el bloque A y el punto i fuera de A es iqual a la promedio de la covarianza entre todos los punto j con el punto i fuera de A.

Figura 5-1.

La covarianza entre el punto i y el bloque A se representa por la siguiente ecuación:

$$
c_{1A} = \frac{1}{|A|} \sum_{j=1}^{R} c_{1j}
$$

El sistema Kriging 5.8 se transforma en el siguiente sistema:

$$
\begin{bmatrix}\n\overline{c}_{11} & \cdots & \overline{c}_{1n} & 1 \\
\vdots & \ddots & \vdots & \vdots \\
\overline{c}_{n1} & \cdots & \overline{c}_{nn} & 1 \\
\vdots & \vdots & \vdots & \vdots \\
\overline{c}_{nn} & \cdots & \overline{c}_{nn}\n\end{bmatrix} = \begin{bmatrix}\overline{c}_{10} \\
\overline{c}_{n_0} \\
\overline{c}_{n_0}\n\end{bmatrix} \qquad (5.13)
$$

W.

- 33 varianza Kriging por bloques es: 

$$
\sigma_{\alpha}^2 = \sigma_{\alpha}^2 = \left(\sum_{i=1}^{n} u_i \sigma_{i\alpha} + \mu\right) \tag{5.14}
$$

La covarianza promedio entre los pares muestrales dentro de A es: a promedio entre los pares mueros.<br>Compositivos

$$
\bar{c}_{xx} = \frac{1}{|A|^2} \sum_{i=1}^{n} \sum_{i=1}^{n} c_{ij}.
$$

El sistema Kriging Ordinario por bloques tiene la ventaja de utilizar<br>el promedio de una área y calcular la covarianza con otras áreas<br>ocon puntos fuera de A. El caso más comunios fendameno en estudio contiene áreas en don

CAPITULO 6

Ejemplo de un análisis Geoestadístico

#### 6. APLICACION DEL HETOOO KRIGING ORDINARIO

Lo que se pretende en este capitulo es desarrollar y mostrar el procedimiento de análisis Geoestadistico aplicado a un ejemplo con objeto de: - Predecir un valor Z (Xo) en una localidad conocida x .. en donde no se había o

habia obtenido una medida del error de la estimación.<br>- Estimar una estructura de correlación entre los datos.

- 
- El procedimiento general de predicción espacial consiste en:<br>1.- Encontrar el predictor Z(xo) definido en (J.10) conociendo<br>2.- Daterminar el estimador de la varianza,  $\sigma_k(x_0)$  definida en
	-
	- 2. (5.5), conforme x<sub>2</sub> varia a lo largo de la superficie de<br>localidades.<br>**J.- Calcular las ecuaciones kriging (5.9), una vez que el**<br>Variograma (4.2) se conoce.
	-

Este ejemplo tiene el enfoque práctico de encontrar como se<br>distribuyen los precios por metro cuadrado de terrenos en la ciudad de<br>Cuernavaca. Este estudio permite localizar y hacer deducciones acerca<br>de la distribución de

#### Los datos

Se tomó una muestra de 693 terrenos distribuidos uniformemente<br>sobre toda la superficie de la ciudad de Cuernavaca. Debido a que el<br>tamano y forma del terreno influye en la calidad de la interpolación, se decidió tomar las muestras en el punto sur-oeste de cada terreno. La<br>figura 6-1 exhibe el área total en donde se efectuó la medición y su respectivo precio en dólares por metro cuadrado.

Es importante mencionar que el tamaño y la forma de los<br>terrenos influyen en el variograma experimental, y por lo tanto en las<br>cuasciones kriging. Esto se debe a que el metodo kriging es un estimador<br>puntual, sin embargo a

El problema que se presenta al elegir el metro cuadrado como punto muestral dentro del terreno es que el termen<br>muestral dentro del terreno es que el tamaño y la forma del terreno<br>afecta la distancia entre las muestras, y Alexanderical constant in the set of the contract of the constant and the set of the set of the set of the set of the set of the set of the set of the set of the set of the set of the set of the set of the set of the set o

Se realizaron dos estudios Geoestadísticos en forma independiente. El<br>primer diseño consistió en dividir el área total en 5 partes, ver la<br>figura 6-4, y efectuar estudios Geoestadísticos independientes en cada<br>partición. E

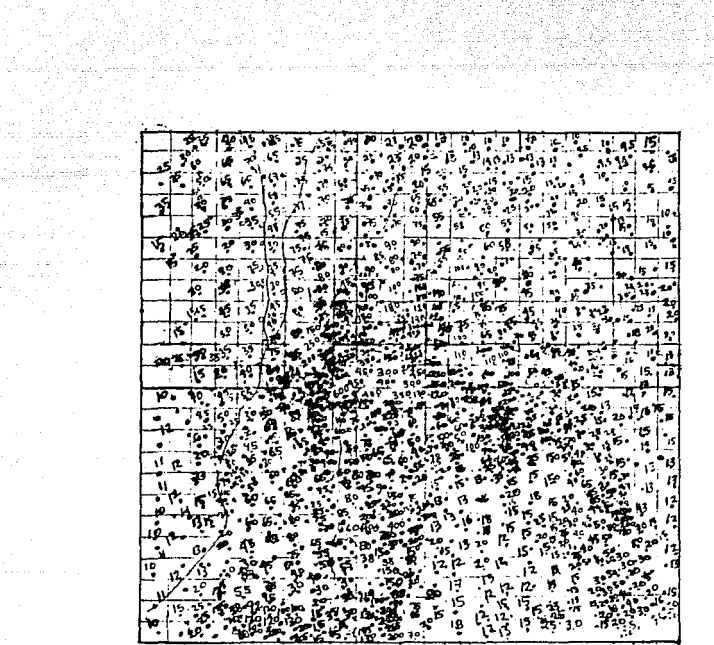

er en mig<br>1

43.4

an al kuma<br>Anas an an

San San San Sal 

92. TA

Este es el mapa de la ciudad de Cuernavaca donde se obturieron las 693 observaciones. Figura  $6-1$ 

a sa paggala kala daga ketiga ketiga ke perketa keterbengan keraka ketika ketik ketik ketik sama sejara terbes<br>Sekarang di sama sebagai ketik sama sebagai ketik sama sebagai ketik sama sebagai ketik sama sebagai ketik sam<br>

Supupóngase que se tienen los terrenos A y B, y se eligieron los puntos muestrales de cada terreno de tal forma que la distancia entre las muestras es la minima, figura 6-2. Se puede asegurar el hecho de que la correlación espacial entre los puntos l y 2 es diferente a la<br>de correlación espacial entre los puntos l y 2 es diferente a la<br>correlación entre los puntos l y 4. Esto se debe a que la distancia<br>entre los puntos l y 2 e

Este hecho afecta la dependencia entre los datos, por lo tanto el Variograma seria distinto; por ejemplo:

Supóngase que se estima el variograma  $\gamma^1$ , el cual considera<br>las distancias más grandes entre cada pareja de terrenos; de<br>igual forma se estima el variograma  $\gamma^2$  utilizando la misma información pero en este caso se considera la distancia minima entre cada pareja<br>pero en este caso se considera la distancia minima entre cada pareja<br>de terrenos. La siguiento gráfica muestra como la interpolación<br>espacial cambia debi

El variograma  $\tau^2$  es distinto al variograma  $\tau^1$ , ya que el ofecto pepita asociado a  $\tau^1$  es más grande en proporción a la meseta y el efecto pepita del variograma  $\tau^2$ . Esto implica que la interpolación espacial distinta a la interpolación espacial utilizando el variograma y

En la práctica esto quiere decir que el volumen estimado  $Z(x_0)$  es distinto utilizando el patrón muestral de los puntos 1 y 2 (muestras cercanas), que el patrón muestral de los puntos 3 y 4 (muestras alejadas).

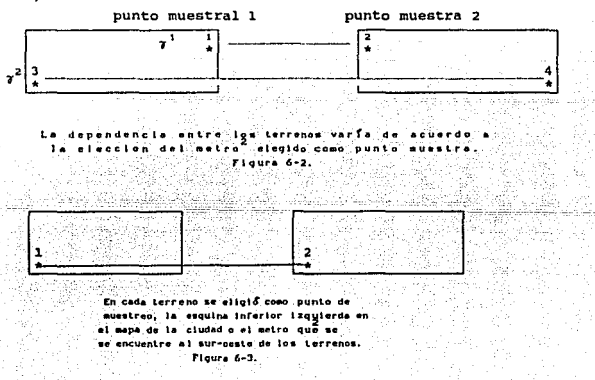

#### Programa Geoestadist.i *co*

Se utiliza el programa Geo-EAS, el cual es un paquete de analisis Geoestadistico escrito en Fortran 77, para encontrar la función variograma, para escluer el sistema de las ecuaciones Kriging y para encontrar la medida del

#### Restricciones del programa Geo-EAS

- Debido a que la subrutina Prevar del programa Geo-EAS sólamente acepta<br>un máximo de 180 datos, el area total de estudio formado por 693 datos<br>se dividió en 5 partes analizar posibles anisotropias en la intersocción<br>de la analizará en forma independiente.

La rutina Prevar produce un archivo de salida formado por el número<br>total de parejas muestrales de n datos. El máximo número de parejas<br>que puede formar es 16384 debido a que la siguiente subrutina llamada<br>Vario no puede a impuesto al número de datos del archivo de Preyar es:<br> $(N^2 + N)/2 = 16384$ . De donde n =  $(32,768.25)^{1/2} - 1/2 = 180.53$ . Por esta razón se dividió el área total de 693 datas en 5 archivas para su estudio.

En la tabla 6-1 se muestra el nombre de cada archivo de datos con su respectivo múmero de datos y la parte que corresponde del área total.

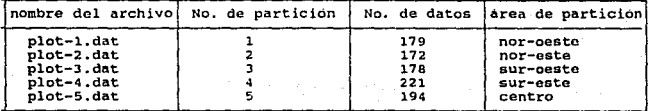

Table  $6-1$ .

Plot-2.dat Plot-5.dat Plot-3 .dat Plot-1.dat Plot-4 .dat ..

El area de estudio ne dividio en 4 parles mas una parle central. Flours 6-4.

#### *Illp6tes1s* sobre el Hodelo

[completed altos] is consideran como obtenciones de un proceso estocástico<br>estacionario de segundo orden, en particular utilizamos la hipótesis<br>intrínseca aplicada a 2(x). Se supone que los datos<br>(2(s), Z(s2), ..., Z(Sn»))

*Anállsls Geoestadistico utilizando Geo-EAS* 

A continuación se presenta las rutinas del paquete Geo-EAS que se utilizan para desarrollar un estudio Geoestadistico simple.

Programa Geo-EAS (menú principal):<br>............]) Rutina Postplot: Gráfica de la distribución de la información 2) Rutina Statl: Estadísticas univariadas<br>3) Rutina Prevar: Reducción de pares muestrales<br>4) Rutina Vario: Estimación de las distancias de clase, dirección<br>5) Rutina Krige: Cálculo de las ecuaciones kriging<br>5) Rutina Krige Cálculo de las ecuaciones kriging 6) Rutina Conree: Gráfica de contornos, curvas de nivel, <sup>y</sup> 7) Rutina Xvalid: Estimación de los valores en cada localidad muestral muestral muestral muestral de los valida<br>muestral muestral de dilizando la técnica validación cruzada.

# 6.1 DISEÑO 1 DEL ESTUDIO GEOESTADISTICO

- 
- 
- 
- Como se vió anteriormente existen algunas restricciones las cuales<br>contigan a hacer particiones del grupo de datos. El procedimiento<br>constantion de datos de datos contigats de datos contigativas de archivo de datos corresp

#### 6 <sup>0</sup> 2 ANALISIS GEOESTADISTICO DEL ARCHIVO PLOT-1.DAT

El análisis Geoestadistico consiste en estudiar el grupo de 179 datos del archivo Plot-1.dat, que corresponden al area 1 de la figura 6-1.<br>Para desarrollar el estudio Geoestadistico a continuación se muestra desarrollar el

#### EL ARCHIVO DE DATOS  $6.2.1...$

Primero se tiene que conocer como se distribuye el grupo de datos Plot-1.dat. En este caso, se utiliza la subrutina llamada Postplot. la cual permite graficar las localidades de las muestras,<br>entonces se puede apreciar la distribución espacial en el área de estudio del grupo de datos. Esta rutina clasifica los datos por cuartiles.

El Objetivo de la rutina Postplot es analizar por medio de una gráfica el grupo de datos paraficas el producto<br>parafica el grupo de datos para localizar posibles datos aberrantes,<br>patrones de dispersión, o zonas de altas d

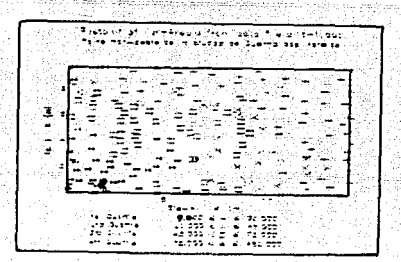

#### Griffica Postplut del archivo Plot-1.dat Floura 6-5.

Las coordenadas (x,y) están dadas en kilómetros y el centro de la ciudad se considera como el origen de un sistema cartesiano de puntos en D c R<sup>+</sup>. El área de nuestreo es el espacio de localidades D es: {si : = 1,..., n}

En la figura 6-5, se puede apreciar el comportamiento de la<br>dispersión de los datos de Plot-1.dat, se nota la acumulación de valores altos en la parte sur-este y de valores bajos a lo largo de la parte norte y norte-este.

El Variograma se calculó en la dirección oeste-este a n' con Expecto al eje X. Los valores más altos están marcedos con \*, los<br>respecto al eje X. Los valores más altos están marcedos con \*, los<br>dos llegan a ser hasta 5 veces más grandes que los valores o. Estos<br>dos grupos están rela los valores de ambos grupos se mezclan. Esto va a implicar una varianza mavor en esta zona.

#### $6.2.2$ **ESTADISTICAS UNIVARIADAS**

Ahora se van a generar algunas estadísticas del grupo de datos. La rutina Stati contiene opciones para graficar histogramas y acumulación de probabilidades.

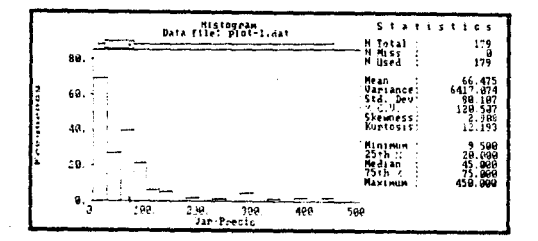

#### Histograms del archivo Plot-1.dat Figura 6-6.

Como se puede apreciar, el histograma tiene una frecuencia muy alta<br>de valores  $\tilde{z}(x)'$ 's menores que  $\mu$ . Este hecho también se puede apreciar en la grafica de probabilidades.

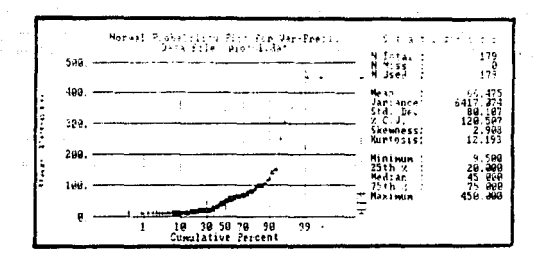

#### Grafica de las probabilidades acumuladas con distribución normal. Figure 6-7.

Aqui, se grafica sobre la abscisa el porcentaje acumulativo de<br>oparición de cada observación contra el valor precio que toma cada<br>observación. Se puede apreciar fácilmente la acumulación de los valores<br>menores que la medi
# 6.2.3 ANALISIS DEL VARIOGRAMA

i sa shekarar 1991) na katalog asl nashrida<br>NGC 2014 Yangi umumiy katalog asl nashrida

CLA estimación e interpretación del modelo variograma es la parte<br>esencial de cualquier estudio Geoestadistico.<br>Todos los métodos de interpolación espacial necesitan algún tipo de<br>correlación entre los datos para explicar asigne pesos a las muestras durante el proceso de interpolación. Si la<br>asignación de los pesos es correcta entonces existirá calidad en los<br>resultados, ya que la interpolación será adecuada.

Lo que se quiere saber es qué tan confiable es la medida de

dependencia entre los datos disponibles para representar una nueva<br>localidad hacia otre distancia y direccion.<br>Se intentarán utilizar Variogramas experimentales distintos hasta<br>encontrar el que sea apropiado a este caso. A

## 6.2.4 CALCULO DE LAS PAREJAS HUESTRALES

El programa Prevar acepta el archivo de entrada llamado Plot-1.dat<br>y genera el archivo de salida llamado Plot-1.dat<br>archivo de salida llamado Plot-1.cF. Este ultimo es el<br>archivo de comparación de parejas nuestrales separa

#### 6.2.s PARAHETROS DEL VARIOGRAHA

La rutina Vario modela y analiza un variograma bi-dimensional<br>
isotropo. El objetivo de Vario es encontrar los parámetros del<br>
isotropona, los cuales asignan un peco a cada muestra en el proceso de<br>
interpolación. La forma

- 
- Tercero.- Se desea ajustar un modelo variograma isótropo conocido a la descripción de la gráfica del variograma. De esta forma se pueden encontrar los parámetros efecto perta,<br>forma se pueden encontrar los parámetros efect

En la figura 6-8 se ilustra la forma en que se eligen los rezagos.<br>En donde la dirección tiene un valor de cero grados. La dirección es un parámetro numérico muy importante en la determinación de las anisotropias, la direc considera:: que la dirección tiene un rango que oscila entre O y 180 grados.

La tolerancia es un valor trigonométrico en grados que tiene<br>un rango entre cero y 90°. Esta opción sirve para definir el ancho de la<br>banda que incluye los datos dentro de éste rezago.

shada que incluye los datos dentro de este rezago.<br>La tolerancia es positiva y negativa. Es decir, la tolerancia va la línea central<br>tener una amplitud del doble de su valor con respecto a la línea central<br>de dirección del parejas estará entre los ángulos 40° <sup>y</sup>60~ Para el caso del archivo plot-1.dat la tolerancia que se eligió es de 90°.

El valor banda máxima es la máxima distancia perpendicular entre la linea central marcada por la dirección y una linea paralela a ella que intersecta al segundo punto de la pareja. La figura 6-8 ilustra como se cligen los rezagos, la tolerancia y banda máxima. Es fácil reconocer las parejas consideradas en cada rezago.

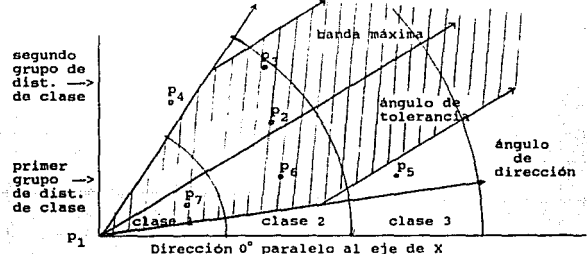

En esta figura se muestra la forma de como se incluye<br>las parejas muestrales en cada razago. Figure 6-8.

Es necesario experimentar con las distancias de clase para obtener una gráfica más suave, Myers (1989) explica este hecho. Warrick y Mayers (1980) explica este hecho. Warrick y Mayers (1988) explica este hecho. Warrick y i tal forma que se aproxime a la distribución real. En otras palabras, se puede a justar los rezagos en forma individual para que la distribución se aproxime a la requerida. Lo que se desen en un numero alto de parejas muest

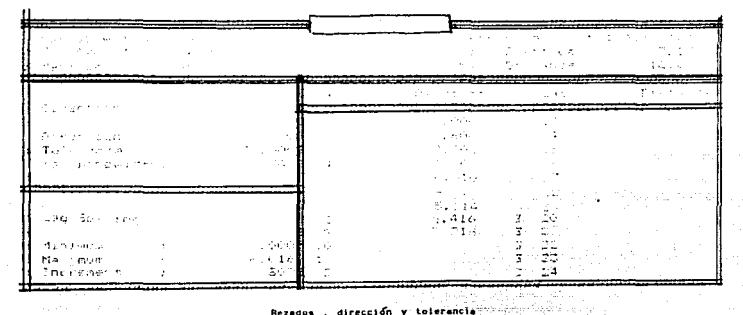

Rezagos , dirección y tolerancia Table 6-2. nê, 2.5%

La siguiente figura 6-9 muestra el variograma  $2\hat{r}(h)$  para 10 grupos<br>de distancias de clase  $\{h(1)e, h(2)e, \ldots, h(10)e\}$ ; donde el vector e<br>tiene una longitud de  $\{e\} = 1$  (kilometro), y una dirección de 0<br>cardos (clocy) grados (eje-X).

t.

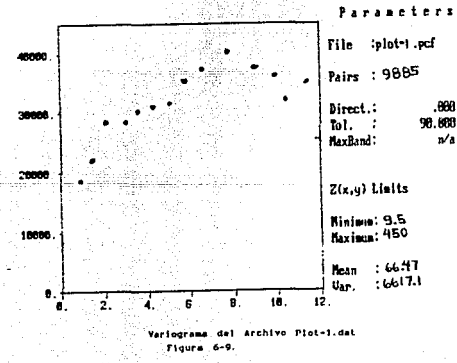

#### HODELOS VARIOGRAMA  $6.2.6$

Se experimento con un modelo lineal y un modelo esférico, sin embargo<br>no hubo diferencias notables para elegir alguno de ellos. Se decidió<br>utilizar un modelo variograma esférico.

and the com-

an Emuzik

El Variograma esferico es:  $\gamma(h,\lambda) = C_0 + C$  [3/2 - 1/2 h/a ]<sup>3</sup>, donde  $\lambda = (C_0, C_1, a_1) = (1500, 2500, 6)$ ,  $y = h = (h_1, h_2, \ldots, h_10)$ .

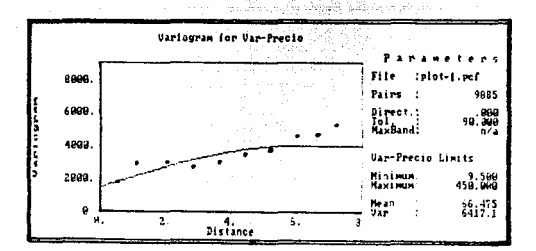

un modelo Variograme e la gráfica del Ajuste de variograma experimental Flours 6-10.

Ahora se pueden calcular las ecuaciones Kriging basadas en (5.4) y los mapas basados en las ecuaciones (5.3) y (5.5) ser graficadas.

Un rezago es un conjunto de datos que tienen la cualidad de mantener<br>la misma distancia entre ellas, pero con cierta tolerancia, ver el área<br>de tolerancia de la fígura 6-8.<br>Los grupos de rezagos se eligieron según el sigui

l.- La distancia minima entre las parejas muestrales es 0.125 Km. La distancia máxima de los rezagos es 10 Kms. 3. - El incremento entre rezagos es de 1 Km.

La idea consiste en tratar de obtener el máximo de detalle en el<br>variograma para distancias pequeñas. Sin embargo, Myers (1987) explica<br>que siempre habrá una distancia mínima entre las muestras, en donde no<br>pe podrá entima

Para patrones de localidades regulares o casi regulares, el numero de parejas separadas a una distancia corta es pequeña, grande para distancias que excedan la mitad del diámetro de la región do interes. El variograma no e subintervalos iguales ha con objeto de calcular el variograma en cada subintervalo.

$$
\boldsymbol{\tau}^{\bullet}\left(h_{q}\right)=\sum_{i=1}^{n}\left\{ \left. Z\left(\boldsymbol{x}_{i}+h_{q}\right)-Z\left(\boldsymbol{x}_{i}\right)\right.\right\} ^{2}
$$

A continuación se ajustó un modelo variograma a la descripción de la dependencia entre los 179 datos de Plot-1.dat.

#### Parámetros del Variograma

Los parámetros del variograma que se encontraron son lcis siquientes: Un efecto pepita de 1500. Un meseta de 2500. Un rango de 6.

# ESTA 15912 BO BERE SAttR NE LA BISLIOTECA

#### 6.2.7 HETODO KRIGING ORDINARIO

La rutina Krige calcula las ecuaciones kriging (5.12) los parámetros del variograma obtenidos en Vario con .objeto de asignar pesos a las muestras. Para predecir el valor de z en una localidad nueva xo.

$$
Z^{\bullet}(x_0) = \sum_{i=1}^{17.5} \lambda_i \cdot Z(x_i)
$$

Una vez que se calculen las ecuaciones kriging estamos en posibilidad de graficar los contornos de las curvas de nivel y de poder checar la<br>de graficar los contornos de las curvas de nivel y de poder checar la<br>Areas en don

## 6.2.B PREDICCION ESPACIAL

Conrec es una rutina que produce mapas de curvas de nivel de la variable aleatoria  $Z(x)$ . En la siguiente figura se aprecian las curvas de nivel que se desplazan en la parte sur-oeste, la cual es la parte que corresponde

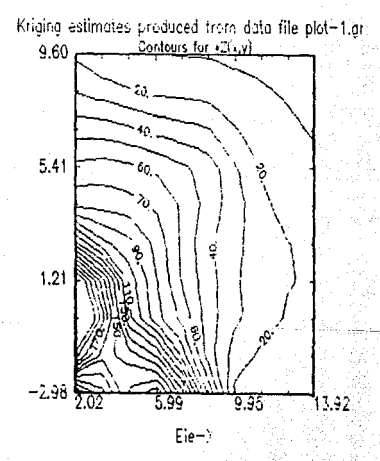

Cráfica de las curvas de nivel utilizando imp rutina Conrec. y aplicado al archivo Plot\*1.dat f'lQur• 6-U.

### 6.2. 9 VARIANZA DE LA DISPERSION

Stanley Continued

La rutina Xvalid efectua el proceso de validación cruzada, la cual<br>es una técnica que elimina un valor de los datos y estima ese<br>punto utilizando los datos restantes. Este proceso se repite n veces<br>con objeto de comparar q

#### Interpretacjón de *Valldación* Cruzada

 $\therefore$  En la primer columna se tienen los valores de los cuartiles de las observaciones: kan alikulat

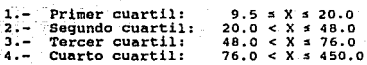

El valor minimo es 9.5, el 25% superior es 20.0, la mediana es 48.0, el mé.  $75\$  superior es 76.0, y el máximo valor es 450.

Estos son los cuartiles de las estimaciones:

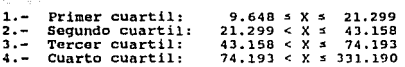

Ahora se analizará el error de estimación el cual es producido por la<br>diferencia  $Z(x) - Z(x)$ . El objetivo ya no es minimizar el error<br>de la estimación sino identificar las áreas de la varianza entre el<br>observado y el estima

Caso 1.- Cuando el error de estimacion es mayor o igual a cero:<br> $Z(x) = Z(x)$ , Caso 2.- Cuando el error de estimacion es menor que cero:<br> $Z(X) < Z^{'}(X)$ .

El objetivo de las siguientes gráficas es localizar las zonas de varianza de la dispersión utilizando los resultados de las gráficas de la figura 6-12B muestra con una cruz (+) el caso 1, y con una (x) el caso 2. El tamañ

A continuación se muestra las gráficas de los errores de la predicción hecha por las ecuaciones kriging (figuras 6-12A y 6-128).

ªº

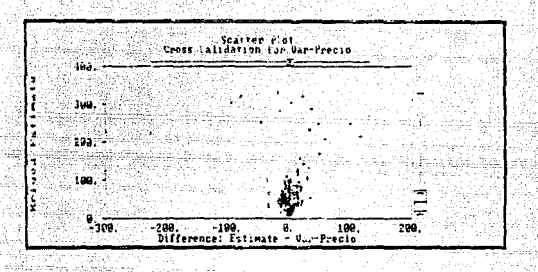

vadovent in **General** 'n.  $10<sub>1</sub>$ **AFFORMS** del. da.

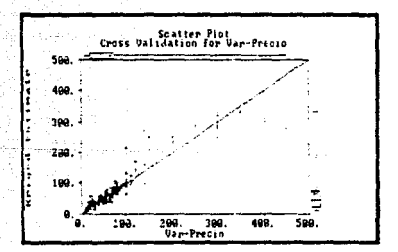

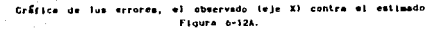

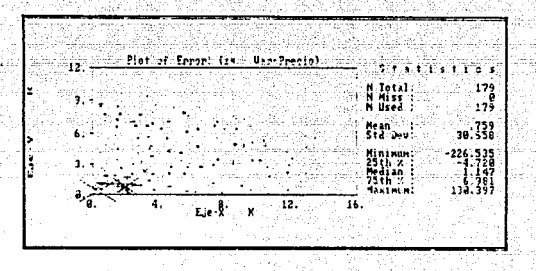

#### Cráfica de los errores del archivo Piot-1.dat, la cual corresponde a la parte nor-este de la ciudad - de Cuernavaca. Figura 6-120.

La x indica que el valor observado es menor que el estimado y la + indica el caso contrario. El tamaño de la +/x representa la dimensión del error.

# Identificación de zonas de varianza de la dispersión

En esta gráfica se pueden apreciar las zonas en donde la varianza de la dispersión es mayor. Se sabe que existen anisotropias conforme se avanza de la parte norte-este en dirección sur-oeste. Al alcanzar esta porción de la gráfica las estimaciones registran un valor máximo de 331.190.

 $6.2.10$ **INTERPRETACION DE LOS RESULTADOS KRIGING** 

ïл interpretación de  $105$ resultados de imaciones  $de1$ La interpretacion de los resultancs de las estimacions de la gráfica<br>método Kriging se hizo analizando las curvas de nivel de la gráfica<br>anterior. A continuación se muestra las curvas de nivel y se marca por<br>donde pasa la

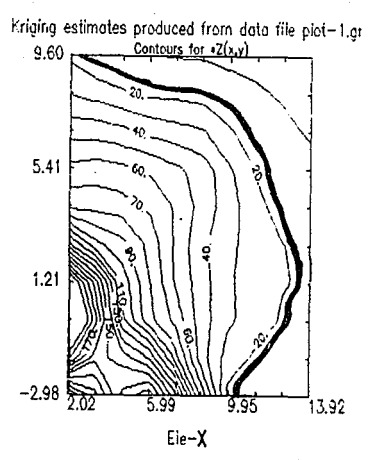

 $ourA 6-13$ 

También se pueden distinguir las siguientes características: 1.- La curva de nivel correspondiente a un valor de  $Z(x) = 30$ <br>se desplaza por encima de la linea que marca la autopista de México a Acapulco. Del lado derecho de dicha curva se encuentran terrenos de siembra cuyos valores por metro cuadrado son inferiores a los 15 dolares y cuyas dimensiones axceden a los 100, 000 metros cuadrados. En cambio del lado izquierdo el valor de los terrenos se incrementan entre 30 y 40 dolares el metro cuadrado.

Ahora se quiere saber que tan dispersas están las estimaciones en relación a los valores reales no se conocen capaca a segue los valores reales no se conocen. Se van a utilizar las observaciones como un punto de referencia medida de error. La técnica validación cruzada nos va a dar una idea de la bondad de ajuste del interpolador.

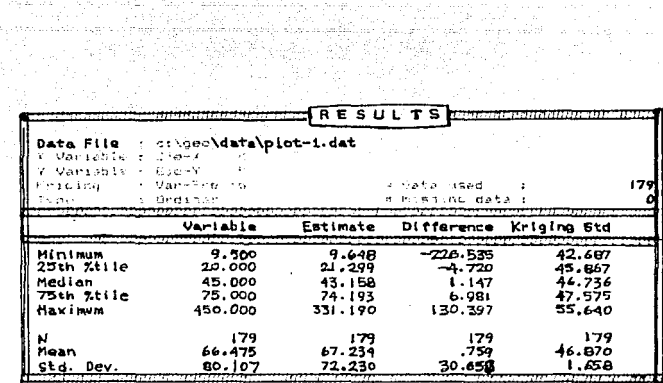

Estos son los resultados de la rutina validación cruzada. Esta table muestra los cuartiles de las observaciones y estimaciones Tabla 6-3.

#### *Conclusiones* de Plot-1. dat

Los resultados de esta comparación muestran que la variabilidad<br>del fenómeno precios de terrenos tiene un patrón de concentración en<br>donde los valores altos se agrupan en áreas comerciales y<br>residenciales. Los valores máxi

se pueden localizar las á.reas de varianza de la dispersión en la figura 6-12A y 6-128. Esta varianza de la dispersión se puede Interpretar de varias formas ya que existen muchas razones por las<br>cuales el valor observado sea muy diferente del valor estimado. Los<br>errores pueden ser causados por varias razones, a continuación se<br>mencionan algunas de

1.- El tamaño y la forma del terreno influye notablemente en el<br>variograma y en el método Kriging. Además que los terrenos más chicos<br>están en el centro de la ciudad y los terrenos más grandes están en las<br>afueras de la ci

2. - Es posible que existan errores en la captación de la información o que el método de muestreo que se utilizó no haya sido el adecuado.

J.- Las observaciones no necesariamente representan el valor real del precio del terreno, ya que el precio está sujeto a la oferta, <sup>y</sup> demanda entre otros factores.

4.- De la gráfica de Postplot se pueden detectar valores extremadamente<br>altos en la parte sur-oeste, Evidentemente, existen anisotropias<br>en esta dirección ya que la varianza de la dispersion es grande.

5.- Estas anisotropias provocan distorsiones del volumen de las muestras<br>que a su vez son interpretadas por el efecto pepita en el variograma.

6.- No se tiene un número grande de parejas muestrales separadas a<br>distancias pequeñas. Esto implica que la interdependencia espacial para este tipo de distancias no es muy fuerte. Ademas, el variograma no se<br>puede estimar para distancias menores.

En general, se puede concluir que los resultados de las estimaciones<br>que se presentaron en esta sección nos dan una idea de la fluctuación de<br>los precios de terrenos en la parte nor-este de la ciudad de Cuernavaca.

#### 6.3 RESULTADOS DE LOS ARCHIVOS PLOT-2.DAT, PLOT-3.DAT, PLOT~4.DAT Y PLOT-5.DAT

Ahora se va a ver los resultados del análisis Geoestadistico de los archivos 2,3.4, y 5 utilizando la rutina Xvalid y Conrec.

## Interpretac1ón *del* área total *de muestreo*

El programa Postplot puede gra *t* icar hasta 1000 datos y con un minimo de 3 variables y un máximo de 48 variables. Para nuestro propósito, no tenemos problema alguno en graficar los 693 datos.

Los valores más altos se encuentran concentrados en las curvas de<br>nível de la parte central del mapa área total ver figura 6-14. Esta área<br>alcanza valores entre 400 y 610 dólares por metro cuadrado estos están<br>marcados con

En la figura 6-15 se pueden localizar las areas más altas correspondientes a zonas residenciales y comerciales como por ejemplo:,

Alrededor de las coordenadas (0, 0) en un circulo con diámetro<br>de 2 kilómetros se encuentra el centro de la ciudad; esta área<br>tieno asignada la ctiquetada A en la figura 6-15. En la zona sur del<br>centro como a 6 kilómetros Luna, localizada en La Carte de encuentra el centro comercial La<br>Luna, localizada en las coordenadas (6.50, -J.75) y en un circulo<br>aproximado de 1 kilómetro de diámetro y etiquetado con la letra C.

Existen otras zonas residenciales como son: El Club de Golf en assessiones assessiones as condenadas  $(-2.30, -2.40)$ , el Residencial Bondies, el residencial Palmira ubicados en una extensa superfície que pasa por  $(-1, -7)$ 

## Variogramas

Los variogramas de las diferentas áreas se· presentan en forma· de tabla:

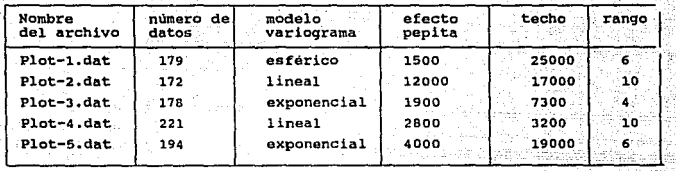

Tabla 6-4

El siguiente paso es correr el programa Krige para resolver<br>las ecuaciones kriging para cada uno de los archivos 2, 3, 4, y 5, Al<br>finalizar esta rutina tenemos que checar que tan buenes fueron las<br>estimaciones para ello se

Resultados de *xvalld* 

an San Anggel ang Ka

Los resultados de validación cruzada de los archivos  $2,3,4$ ,  $y5$  los presentamos a continuación:

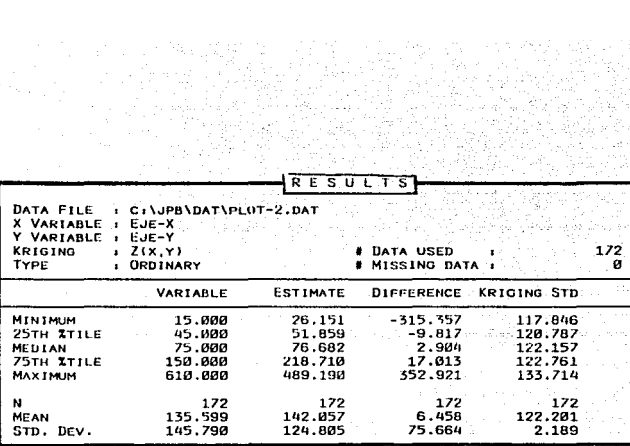

薄

l,

ting<br>Alian

i ku hiy

yin.<br>W

 $\mathcal{L}^{\mathcal{L}}(\mathcal{L}^{\mathcal{L}})$  and

#### Resultados de validación cruzada del archivo Plot-2.dat Table 6-5

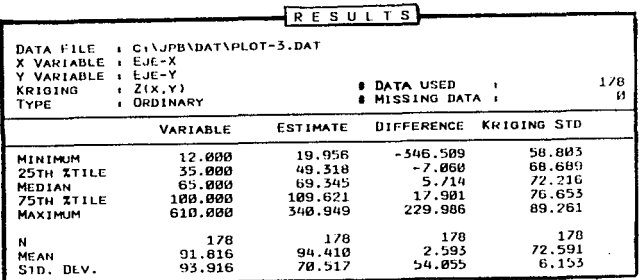

Resultados de validación cruzada del archivo Piot-3.dat Table 6-6

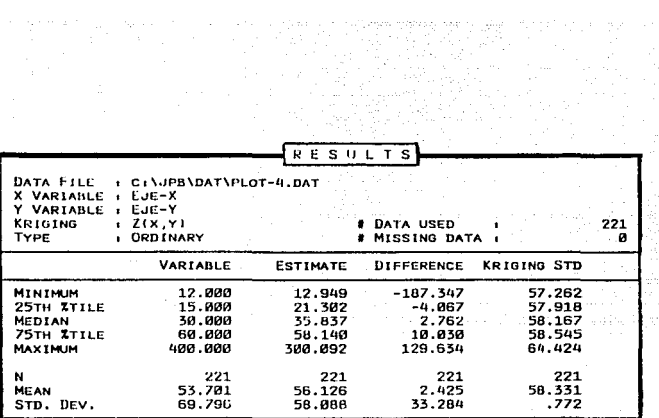

 $\frac{1}{2}$  .

i në e

Resultados de validación cruzada del archivo Piot-4.dat Table 6-7

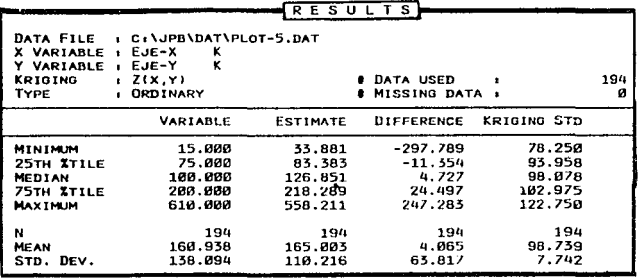

Resultados de validación cruzada del archivo Plot-5.dat. Table 6-8

Con objeto de predecir algún valor  $Z(x_0)$  conociendo las coordenadas  $x_0$ , se presentan las gráficas de Conrec. Estas gráficas muestran las curvas de nivol de los precios estimados. Las 5 gráficas de la partición mostra nivel en la figura 6-14.

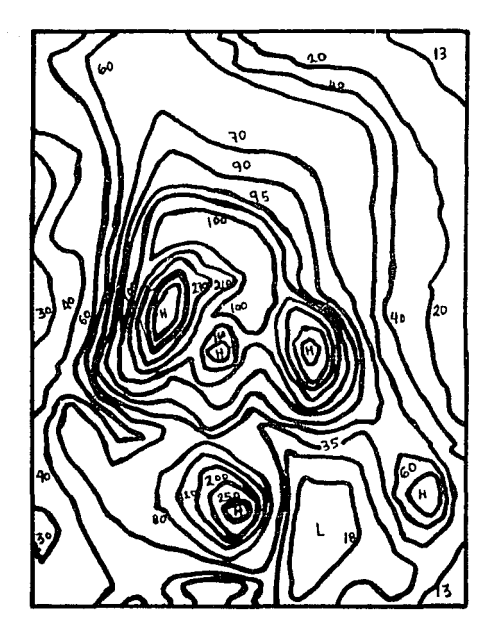

Graficas de las curvas de nivel producides por el programa Conrec de los archivos Piot-1.dat, Piot-2.dat, Piot-3.dat, Piot-4.dat y Piot-5.dat. Figure 6-14.

e en 1970.<br>Desembar

ina.<br>Réferències

i<br>Listopher mans, colem

a de la construcción de la construcción de la construcción de la construcción de la construcción de la construcción<br>En la construcción de la construcción de la construcción de la construcción de la construcción de la const

. Alban Sale

, pa

Si se conoce la posición de algun terreno en la superficie D se puede estimar el precio utilizando las gráficas de alguns de mivel. En general las diferencias de  $Z(x) - Z(x)$  son en promedio las mismas, sin embargo existen a localizar las áreas de varianza de la dispersión.

#### DISEÑO 2 DEL ESTUDIO GEOESTADISTICO  $6.4$

ka té mintu nasula

Vamos a utilizar el hecho de que se conoce la forma de la<br>distribución del volumen del fenómeno, la cual se representa en la siguiente figura. Centro

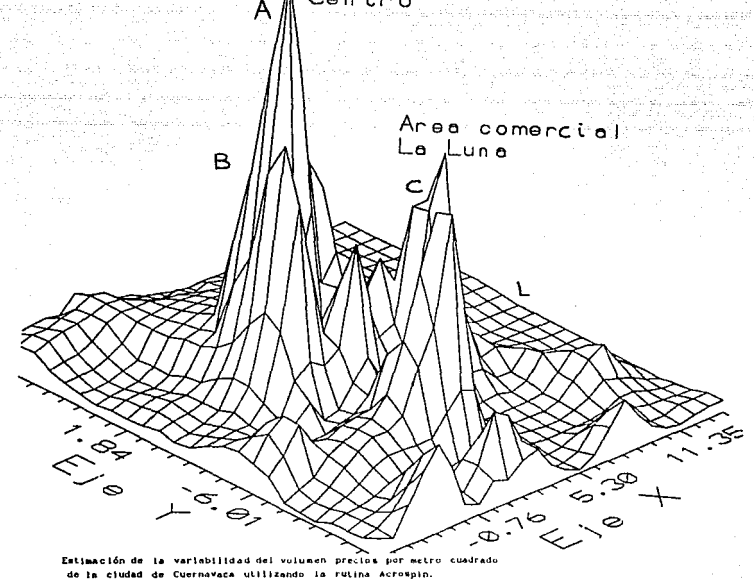

Figura 6-15.

El diseño 2 consiste en elegir tres particiones del área total de la ciudad de Cuernavaca. La primer partición es la parte central de la fígura 6-16, está ctiquetada con la letra A, su archivo de datos lo llamaremos Levell

Generalmente, los terrenos más chicos se encuentran en esta zona de la ciudad y en su mayoría son considerados como locales comerciales ya que casi todos están bardados y techados. Este tipo de terrenos no se venden por me

La siguiente zona corresponde al area residencial Tabachines, la cual està etiquetada con la letra B y su archivo de datos se llamará<br>Level2.dat. La última partición es la zona correspondiente a las afueras<br>de la ciudad y

El archivo Levell.dat esta formado por 64 datos. El segundo<br>archivo llamado Level2.dat tiene la forma de una dona y esta<br>formado por 216 datos ubicados afuera del centro de la ciudad pero<br>dentro de los límites de la ciudad

El archivo LevelJ.dat esta compuesto por 269 datos ubicados a las afueras de la ciudad. Es decir que de los 693 datos excluimos los datos de Levell.dat y Lcve12.dat. A continuación mostramos la partición datos de Levell.dat y Level2.dat. A continuación mostramos la partición<br>elegida por el diseño 2.

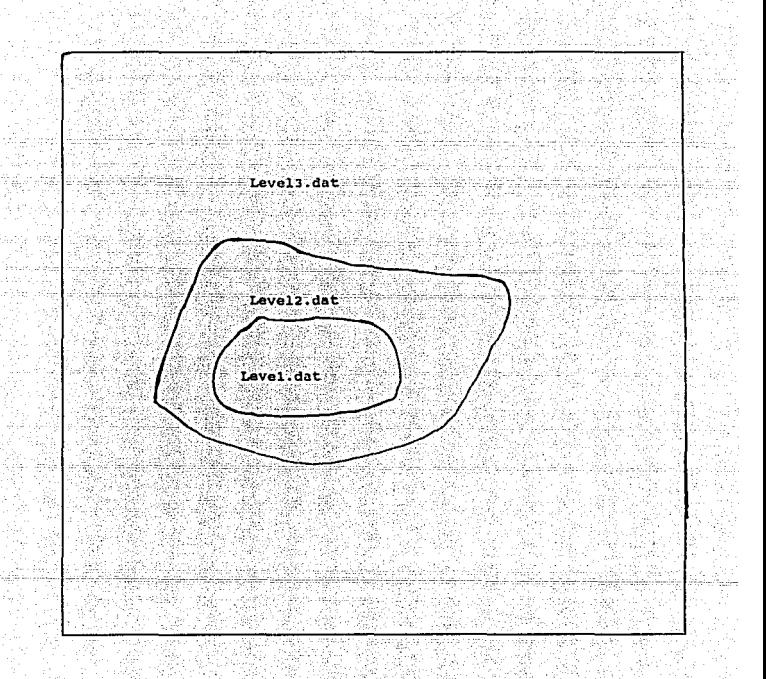

Partición del área total formada por tres archives: Levell.dat, Level2.dat y Level3.dat. Figure 6-16

# 6.4.1 ANALISIS GEOESTADISTICO DEL ARCHIVO LEVELl. DAT

Este archivo está compuesto de 64 muestras tomadas en el centro de la<br>ciudad. En la gráfica 6-16, se muestra al área dobde se obtuvieron las<br>observaciones de Levell.dat correspondientes a la parte superior del<br>cerro etique

En la gráfica 6-17, donde se muestran los patrones de distribución de los datos del archivo levell.dat, está gráfica se obtuvo a través de correr la rutina Postplot.

Se puede apreciar si hay algún patrón de distribución muestral. Se<br>nota que los datos más altos se desplazan en la dirección suroeste -<br>noreste. Estos puntos marcan una anisotropia corriento en dicha<br>dirección,

En la gráfica 6-18 los 2 últimos puntos marcados con el número 1 y 2 corresponden a terrenos muy transitados por peatones; en cambio los 2 corresponden a torrenos muy transitados con los números 3, 4, 5, 6, y 7 que se encuentran<br>cerca corresponden a terrenos baldíos.

Se nota que existen dos valores posiblemente aberrantes los cuales<br>son los puntos 4 y 5. Se decidió investigar el porque de tal<br>anisotropía. Una forma de hacerlo fue visitar estos lugares para<br>poder llegar a una conclusión

El punto 4 corresponde a un terreno ubicado en un calle donde hay una serie de vecindades de mal aspecto y por dicha calle no transita la gente. Es por eso que este terreno pierde su valor comercial.

El punto 5 corresponde a un lote que se encuentra ubicado entre<br>una cantína y la barranca que pasa cerca del mercado central Adolfo<br>Lopéz Matéos, este ocasiona que el precio por metro cuadrado bajo y por<br>lo tanto forma otr

A continuación se analiza la gráfica de la distribución espacial de los datos del primer archivo llamado Levell.dat con objeto de detectar posibles patrones muestrales.

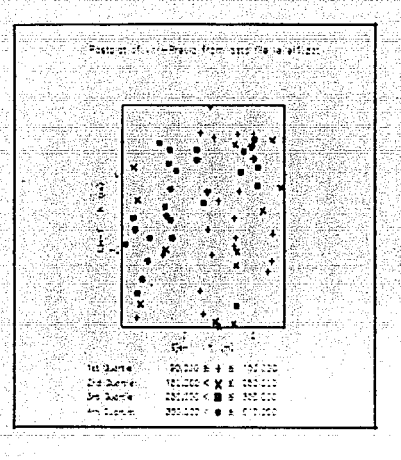

#### Gráfica Postplot del archivo Levell.dat. Figure 6-17.

El variograma que se utilizó para este archivo fué un modelo<br>esférico con una meseta de 25000, un rango de 2.5 y un efecto pepita de<br>7000. Una vez que se ajustó un variograma esférico al variograma<br>experimental se resolvie

(1999) La tabla 6-9 muestra los resultados de la rutina Xvalid del<br>archivo Levell.dat, donde se aprecian el valor de la variable, la<br>diferencia entre el observado menos el estimado, y la desviación estandar por cuartiles.

En el primer cuartil se nota que la banda de confianza para cada n el primer cuartil se nota que la banda de contianza para cada el 170.734. Esto indica<br>lado es de 102.559 y en el cuarto cuartil es de 170.734. Esto indica<br>dichos valores altos están cerca de valores bajos.

En la práctica los valores altos de los pecios por metro cuadrado de cualquier ciudad tienden a subir debido a la influencia de los valores altos vecinos. Si la demanda por terrenos no es muy buena, entoncas el precio baja

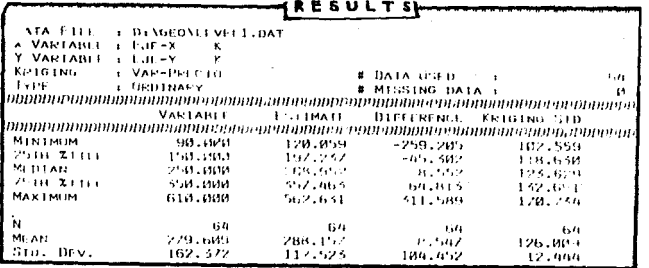

Resultados de la Rutina Xvalid del archivo Levell.dat. Table n-9.

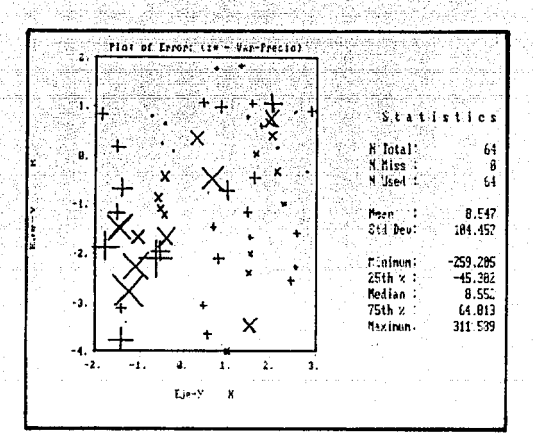

lagia r

an a baing

89 ú,

anggilan

7de

بالبهور كالكذبة Alice<br>1 uaití á t

diferencie del Finura 6-18.

Aquí se grafican las diferencias entre el estimado y el observado.<br>Si el valor estimado es mayor que al observado se utiliza una cruz (x) y<br>tamaño del error;<br>tamaño del error;<br>tamaño del error, el desembro de de terrenos

Existen terrenos que adquieron un valor bajo respecto a terrenos vecinos aún estando en el centro. Como en el caso del terreno que está en un callejón su precio es relativamente bajo. Tal vez si se<br>abriéra este callejón, l

En la figura 6-19, se muestra la gráfica producida por la rutina<br>Conrec, en ella se despliegan las curvas de nivel que muestran como se<br>desplazan las anisotropias con su respectivo valor estimado. Este tipo<br>de gráficas sir

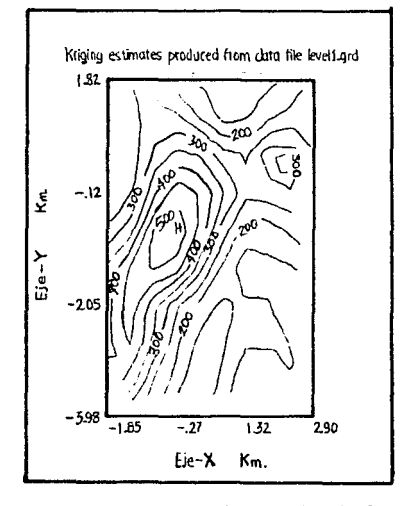

Resultados de las curvas de nivel producidas por la rutina Conrec. Figura 6-19,

#### $6.4.2$ ANALISIS GEOESTADISTICO DEL ARCHIVO LEVEL2.DAT

El estudio consistió en considerar las 216 observaciones de este archivo. La gráfica producida por la rutina Postplot de la figura 6-20, modern muestra la distribución muestral de los datos. En la parte central se datos de

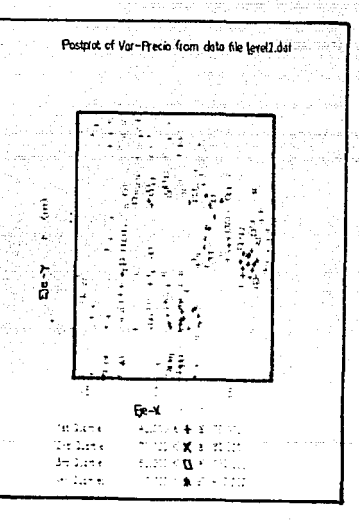

#### Grafica Postplot dei archive Lavei2.dat Figure 6-20.

Se utilizó un modelo variograma esferico con un efecto pepita de<br>1000, una meseta de 5000 y un rango de 1.8. Después de resolver las<br>ecuaciones Kriging con este modelo variograma, se utilizo la técnica<br>de validación cruzad 

sid.

kan ya Ugodi ya Katika Matshi.<br>Tanzani ya Katika Matshi

KARSTANIA<br>KANDONINA estito.

PARTA MATERIAL ANG PARTITONIS<br>Personal pada tahun 1970

 $\mathcal{V}_2(\mathcal{G}_1^{\mathcal{G}_1},\mathcal{E}_1^{\mathcal{G}_2})$  in  $\mathcal{E}_2$ 

Halt Greeks

그래면 없

Film R

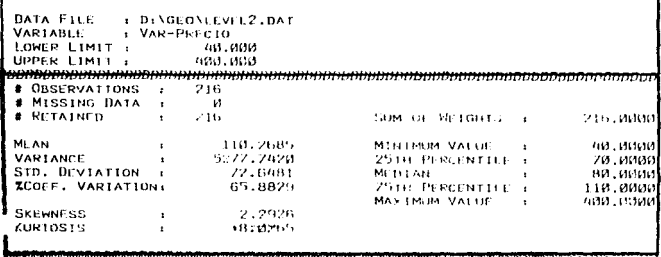

Resultados Xvalid de los archivos Level2.dat. Table 6-10.

En la anterior tabla mostramos las estadísticas de este archivo<br>de datos. El valor mínimo es 40, el valor máximo es 400 y la<br>desviación estándar es 72.64 del total de 216 datos. Vemou que la<br>desviación estándar es menos de archivo Levell.dat.

En la siguiente gráfica mostramos la variabilidad de los<br>estimados en comparación con los puntos observados, usamos la puntos rutina  $x$ valid.

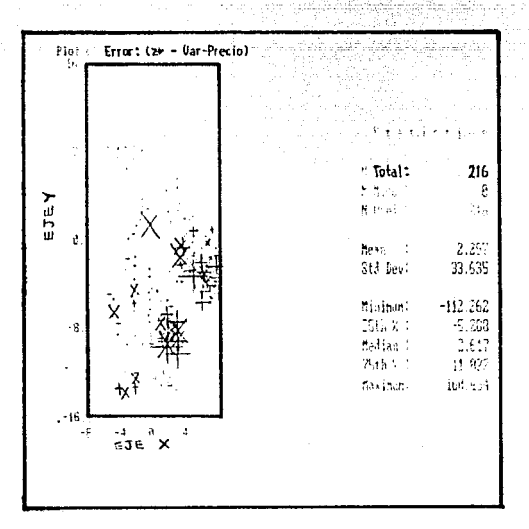

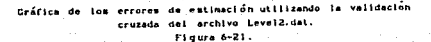

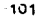

Ŷ En la figura 6-22 Se muestra la grafica producida por conrec, en ella se despliegan las curvas de nivel las cuales muestran hacia donde se desplazan las entre de nivel las cuales muestran hacia . 92

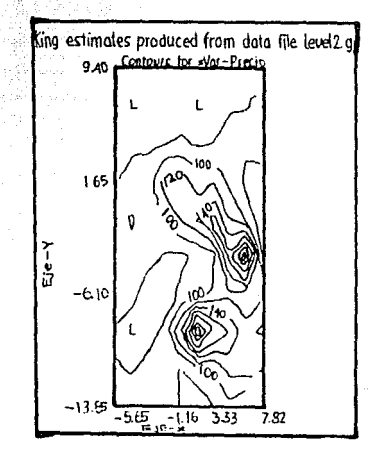

uban 129 Ritares and Ally Collin

#### archive Level2 Floure 6-22.

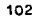

#### ANALISIS GEOESTADISTICO DEL ARCHIVO LEVEL3. DAT  $6.4.3$

En este archivo como en los dos anteriores se decidió tomar las En esta archivo como en los dos anteriores se decido como en la esquina sur-oeste de la superficia de cada terreno. Las dimensiones de los , terrenos en este archivo son dimensiones de los , terrenos en este archivo son lo Postplot es la siquiente:

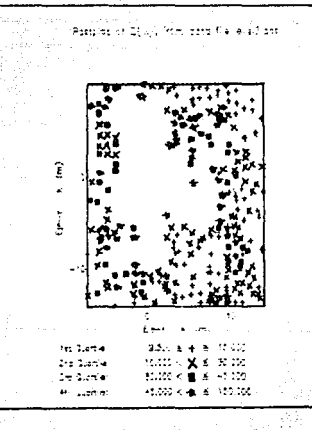

del archivo Lovel3.dat.  $.........$ Floura 6-23.

El modelo variograma que se utilizó fue un esferico con un efecto pepita de 80, una meseta de 350 y un rango de 7. Después de calcular las ecuaciones Kriging sr procedió a usar la rutina Xvalid. Los calcular las ecuaciones kriging ar processor a una calcular las ecuaciones antiquientes:<br>
resultados de validación cruzada son los siguientes:

> ng ngeung<br>Ma ka).<br>Man

Salah Salah Kalif Sebagai Sebesar Sebagai Selatan<br>Salah Salah Sebagai Sebagai Sebagai Sebagai Sebagai Sebagai<br>Sebagai Sebagai Sebagai Sebagai Sebagai Sebagai Sebagai

끓이든 정도

ie.

Control (1960), College (1970)<br>Walter Baller (1980), College (1980)<br>College (1980), College (1980), College<br>The Post (1980), College (1980), College (1980)

1978 - Paul Marie Marie Marie Marie Marie Marie Marie<br>1979 - Paul Marie Marie Marie Marie Marie Marie Marie Marie Marie<br>1979 - Paul Marie Marie Marie Marie Marie Marie Marie Marie

Kata panda

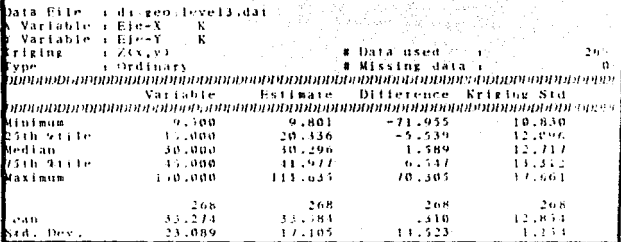

#### Resultados de Xvalld del archivo Level3.dat Table Avil.

Es claro ver que la variabilidad en este caso es menor que en<br>la variabilidad de los otros archivos, y que el valor esperado<br>fluctúa alrededor del cero. Esto quiere decir que la varianza del error es minima.

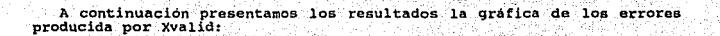

Ala Sus

494. avgustad

an all

ang pang

4. SAN AIWAYA

an Ini

서 가고 있으니

الرياد سنداد

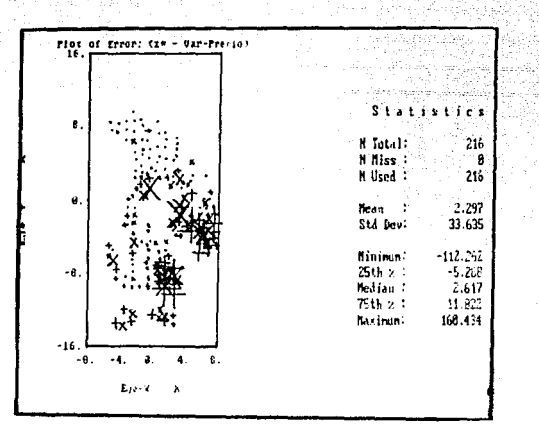

(Z - Z) producida por The most time Figure 6-24

A continuación se presentan los resultados de las curvas de nivel de la rutina Conrec construídas a partir del variograma experimental.

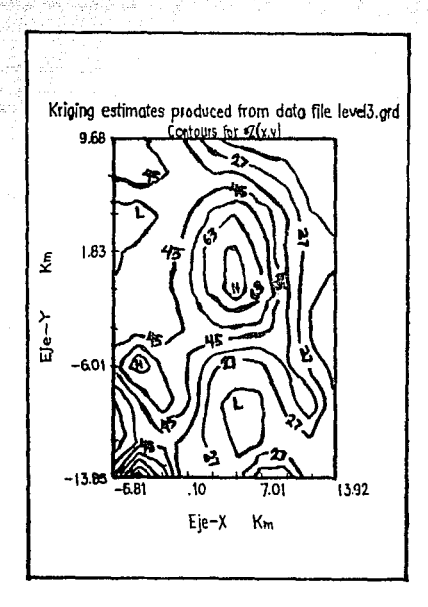

del archivo Level3.dat. Grefice Conrec Figure 6-25.

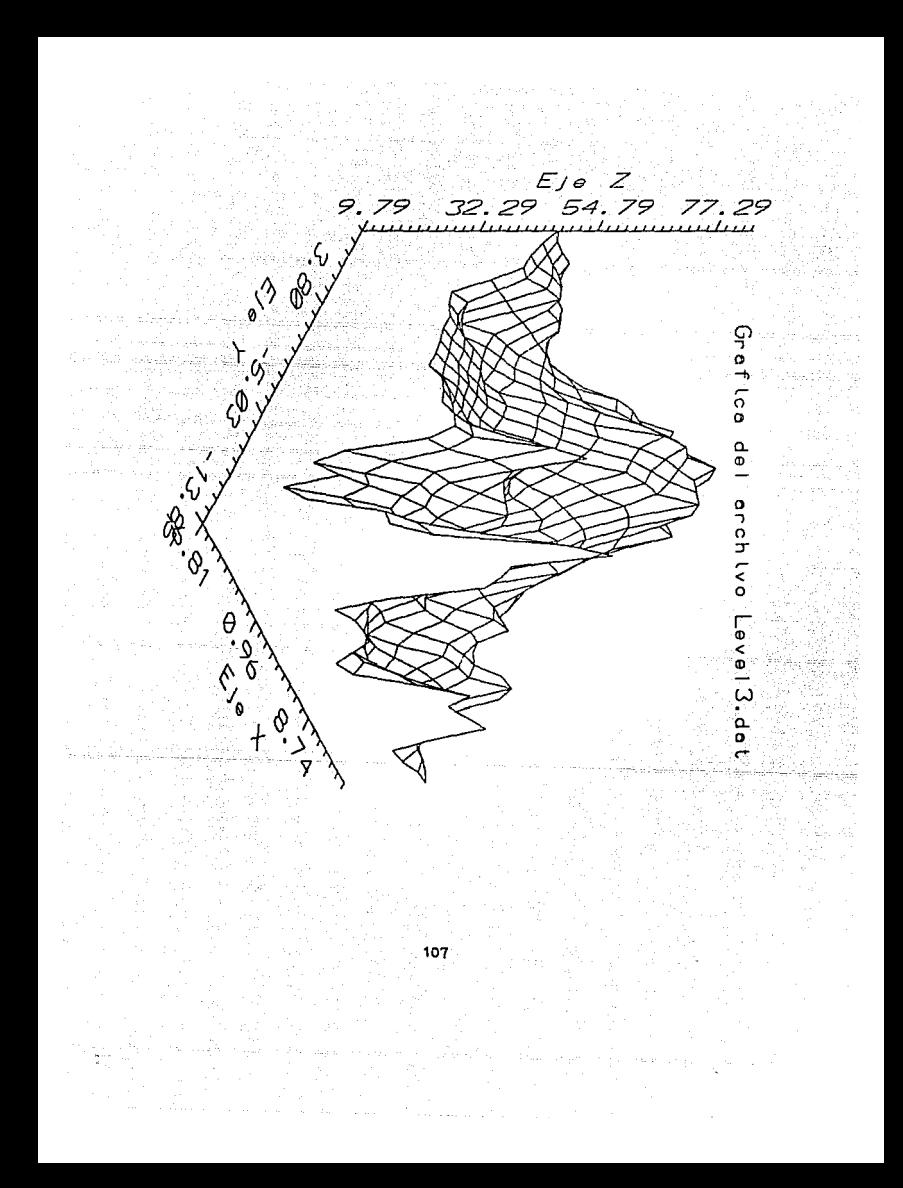

Se nota que las dos áreas con alta variabilidad corresponden a las zonas etiquetadas con C (La Luna) y B (Tabachines).

Es fácil ver que las curvas de nivel de la gráfica con valores entre<br>27 y 36 se alargan en la dirección sur-este. En esta dirección pasa la<br>autopista Cuernavaca-Cuautla, además en esta área se encuentra la zona<br>industrial

La zona sur del centro marcada con una L en la figura 6-25,<br>corresponden a terrenos de cultivo de caña de azucar los cuales son<br>aumentarian considerablemente ya que están entre Palmira, may precios<br>aumentarian considerable

La varianza de la dispersión se redujo, debido a que la variabilidad<br>del fenómeno en esta zona es menor. Esto se debe a que se redujo la<br>del fenómeno en esta zona es menor. Esto se debe a que se redujo<br>del depersión se<br>red

#### CONCLUSIONES

La predicción espacial es un tema relativamente nuevo y poco se ha escrito en español para divulgar esta área de la Estadistica.

El presente trabajo es una recopilación de varios artículos referentes a la predicción espacial y cuyo propósito es el de servir como 1 ibro de consulta así como el de proveer una ayuda para encontrar bibliografia.

El ejemplo desarrollado, nos da una idea de la utilidad de la teoria Geoestadistica, ya que nos permite hacer predicciones sobre nuevas localidades y este hecho en la práctica se puede aplicar a diferentes áreas.

Fuá muy importante ver cómo el método Kriging Ordinario se<br>desarrolló historicamente, y cómo se ha ido extendiendo su aplicación a<br>nuevas áreas.

En particular, creo que es importante destacar las diferentes estapas por las que pasó la teoria Geocstadisticas durante es udesarrollo. Una de que no estaban considerando las propiedades físicas de variabilidad de que no

En resumen, si se conoce el variograma, entonces las ecuaciones<br>kriging se pueden calcular interpolando toda la información disponible<br>y la forma de hacerlo es asignando un peso a cada muestra<br>dependiendo del valor de cova asigne.

El prodictor Kriging es el mejor estimador lineal insesgado de una localidad conocida. Kriging trata de estimar valores de tal forma que la varianza del error asociado sea minimo; pero cuando no es posible minimizar a la v

Finalmente, se espera que este trabajo contribuya a dar a conocer el tema de predicción espacial sirviendo como un punto de apoyo para consulta *y* para estudios futuros.
## **BIBLIOGRAFIA**

- W. Warrick y D.E. Myers, 1986, Métodos Geostatistics<br>Aplicados a la Ciencia de la tierra: American Society of Agronomy<br>Soil Science Society of America; 677 South Segoe Road, Madison,<br>WI 53711, USA Agronomy Monograph No. 9  $A = W -$
- Amstrong (ed), 1989, The loss of efficiency in Kriging Prediction. Geostatistics, vol 1 pg 283-293.
- Amstrong and Delfiner (1980). Towards a more Robust Variogram N-671. Centre de Geostatistique. Fontainebleau.
- Amstrong, M. and Jabin, R., (1981) Variogram models must be positive definite Mathematical Geology, vol 13, No 5, 455-460
- Amstrong, M., (1984). Commoner Problems seen in Variograms,. Mathematical Geology, vol 16, No. 3, 305-313.
- Carroll, R.J. and rupper, D., (1982). A comparison between maximum likelihood and Generalizad least squares in a heterosedastic line model: Journal of the American Statistic society, vol 77, pg. 878-882
- Cressie Noel (1990), The Origins of Kriging: Mathematical Geology, vol.22, No.3
- Cressie Noel (1989), Geostatistics: American Statistical Association, november, vol.43, no. 4
- Cressie Noel (1988), Spatial Prediction and Ordinary Kriging: Mathematical Geology, vol.20, no. 4
- Cressie (1986), Kriging Nonstationary Data: American Statistical<br>Association, september, vol.81, No. 395, Applications
- Cressie Noel (1985), Fitting Variogram Models by Weighted Least Squares: Mathematical Geology, vol. 17, No. 5, p. 563-586.
- Cressie Noel (1985) When are Relative Variograms useful in Geoestadistics: Mathematical Geology, vol.17, No.7
- Cressie. N. A. C. and Hawkins, D.M., 1980, Robust Estimation of the Variogram: Journal of the International Association of Mathematical Geology, vol. 12, p. 115-125.
- Cressie, Noel and Hawkins M. Douglas (1984). Robust Kriging a Proposal: Mathematical Geology, vol. 16, No. 1.  $pa. 3-17.$
- Delfiner, P., (1976). Linear estimation of non-stationary phenomena Advance Geostatistics for the mining industry. Guaracio et al (eds), Reidel Publishing, Dordrecht, 49-68.

 $110$ 

- Diamond, P. and Amstrong, M., 1983, Robustness of variograms and<br>condicioning of kriging matrices: Internal note N-804,<br>Centre de geoestatistique, Fontainebleau, France.
- Diamond, P. y Amstrong, M, (1984). robust of Variogram and<br>Conditioning of Kriging matrices, Mathematical Geology, vol.16, no. 8, 809-822.
- Statistic Encyclopedia (1989) Volumen 4, pg 424, vol 6 pg 632, vol 8 pg 843.Variogram, vol 4 pg. 489: Kriging, vol 4 pg. 411: Stochasti Processes, vol 8 pg 838, 848, 858; Stationary Processes. vol 6 pg 632.
- Harper, W.V., and Fur,J.N. (1986), "Geoestatistical Inhalysis of Potentionecric data in a Wolfcamp Aguifer of the palo duro Basin<br>Texas", technical report ONNI-587, Battle Memorial Institute, Clmb,<br>OH.
- Journel A. G., and Huijbreqts, Ch., 1978, Mininq Geostatistics: Academic Press, New York, 600 p.

900 BB

- Myers Oonald, 1989; *Vector condltional Simulation,* Universidad de TUcson Arizona, Departamento de Matemáticas
- Myers Donald. E., {1987). On *varlogram estimation.* Department of Mathcmatics, University of Arizona Tucson Arizona 85721, USA.
- Myers D. E., (1989). *To* be or not to be ... Statiorary ? *That 1s the Question.* Mathematical Gcology, vol 21, No. 3.
- Matheron (1963}, Principles of Geostatistics, Economic Geology, vol.58, pg 1246 1266. Vol I (1963a), vol II (196Jb).
- Mathoron (1965). Les Variables regionalisées et leur estimation. Masson, Paris. The mathematical statistics aspect of geoestatistics
- Hatheron, G., (1971), The teory of Rcgionalized Variables and its applications. centre *ot* Geoestatistique, Fontainebleau, Franca, pg 212.
- Hatheron (1962}. Tratado de la Geocstadistica Aplicada, Vol. 1, (1962), Vol 2 (l96J). Technip, Paris.
- Hood Graybill (cuarta edición, 1970), *Introducción* a *la* Teoria *de la* Estadistica, Colección de Ciencia y Tecnologia
- Ord (1990}. *KrlgJng.* Enciclopedia Estadistica, recopilación de ternas, pg 411.
- Rendu, J. M. (1978), An introduction to Geoestatistical Methods of<br>Mineral Evaluation. The South African Institute of Mining and<br>Metallurgy, in Johannesburg.

111

- Stein M. L., The loss of efficiency in Kriging prediccion cause by misspecificacions of the covarianza estructure. Departamento de Matemáticas de la universidad de Chicago, 5734 S. University Ave., Chicago Illinois 60637.
- Warrich y Myers (1986), Geostatistical methods applied to soil<br>science, Sociedad Americana de Agronomia, Methods of soil analysis, part 1. Physical and mineralogical methods - agronomy monograph<br>part 1. Physical and mineralogical methods - agronomy monograph<br>no. 9 (second edition).
- Yalom, A. M. (1957), Some classes of Random Fields in n Dimensional<br>Space, Related to Stationary Random Proceses: Theory of Probability and its Applicatios, 2, pg 273-320.
- Zimmerman., D. L. and Zimmerman, M. B. (1989), "A monte Carlo<br>Comparison of Spatial Variogram Esstimators, Kriging Predictors and Kriging Variances, manuscrito no publicado enviado a Technometrics.
- Procesos Estocásticos, Rodney Coleman (1987), editorial Limusa.
- Richard D. McArthur, 1987, An evaluation of Sample Designs for Estimating a Locally Concentrated Pollutant., Commun. Statist. simula., 16(3), 735/759 (1987).
- Gandin, L, S., 1963, Objective Analysis of meteorological fields: Gidrometeorologicheskoe Izdatel'stvo (GINIZ) Leningrad (Translated b Israel program for Scientific Translations, Jerusalem, 1965. pg 238.
- Goldberg, org, A. S. 1962, Best Linear Unbiased Prediction in the<br>Generalized linear regression model. Int. Ame. Stat. Assoc., V 57  $369 - 375.$
- Edward H. Issaaks "Applied Geostatistics" Stanford University<br>R. Mohan Srivastava FSS International British Columbia New York<br>Oxford University Press 1989.

112

NSTRAL processes a procedure or a standard contractive a verbander contractive

s - Al-Ce Clint, calendarisment and Estatement and